## **Using Arch-Go to continuously test the quality of our architecture**

Francisco Daines

# **About Me Francisco Daines**

- Software Developer Walmart Chile
- Experience in Java, C, Javascript
- Gopher since 2020

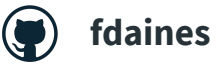

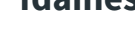

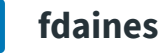

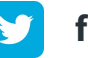

**fdaines**

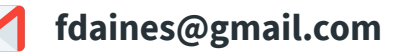

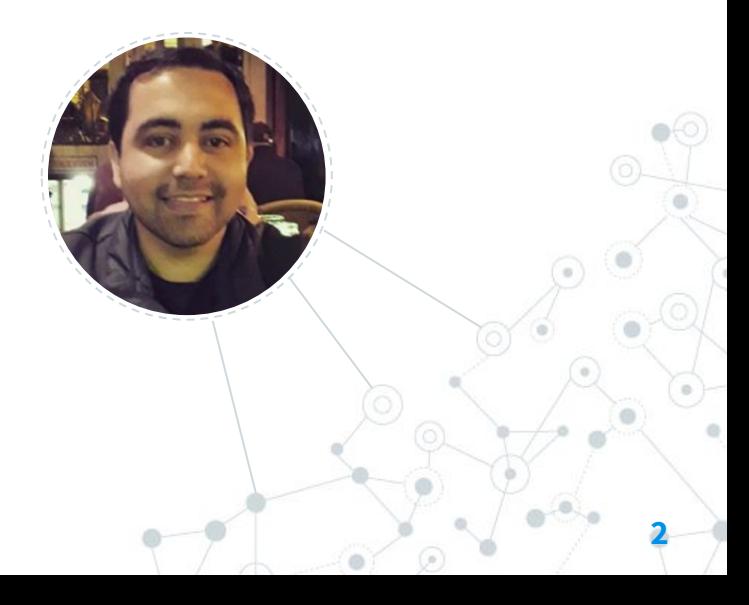

## **Architectural Guidelines**

## A set of important "things"

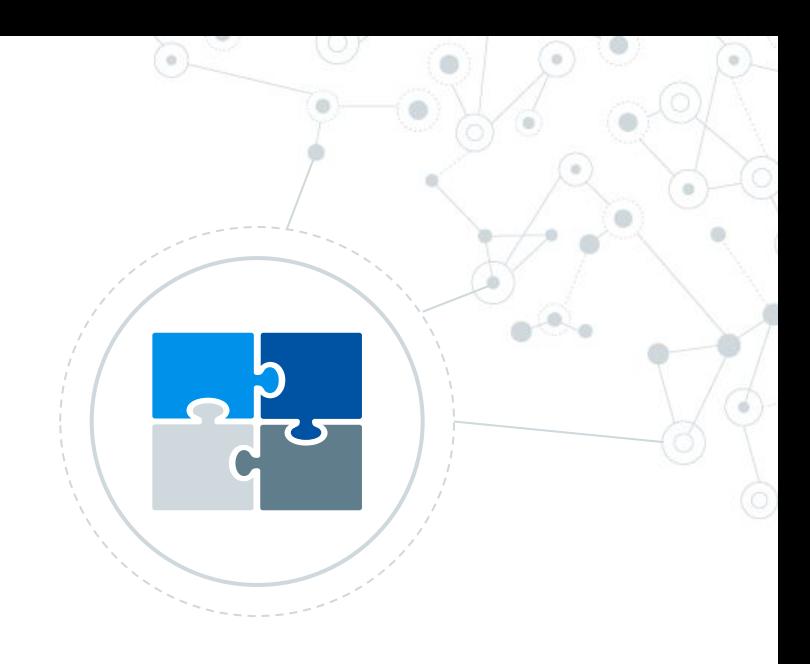

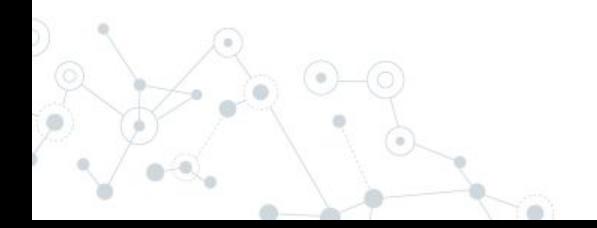

#### Architectural Guidelines - Packages Model

Choosing between different options, some examples

**4**

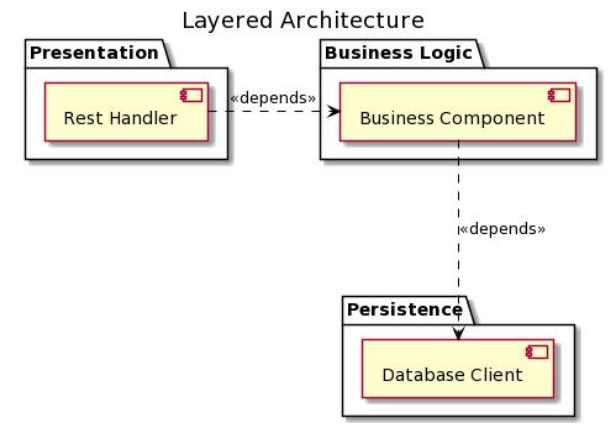

Typical Layered Architecture

#### Architectural Guidelines - Packages Model

Choosing between different options, some examples

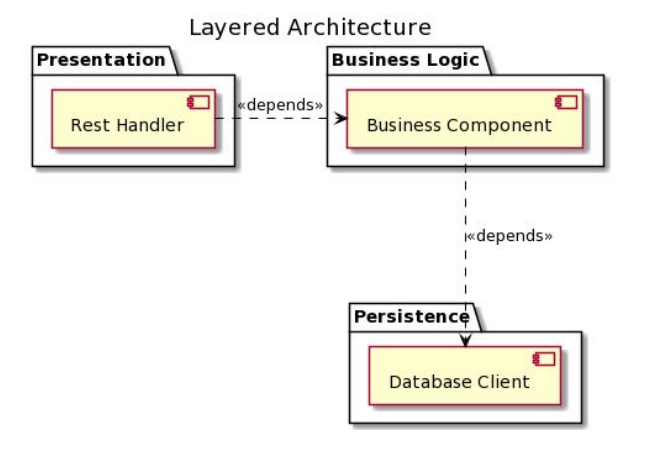

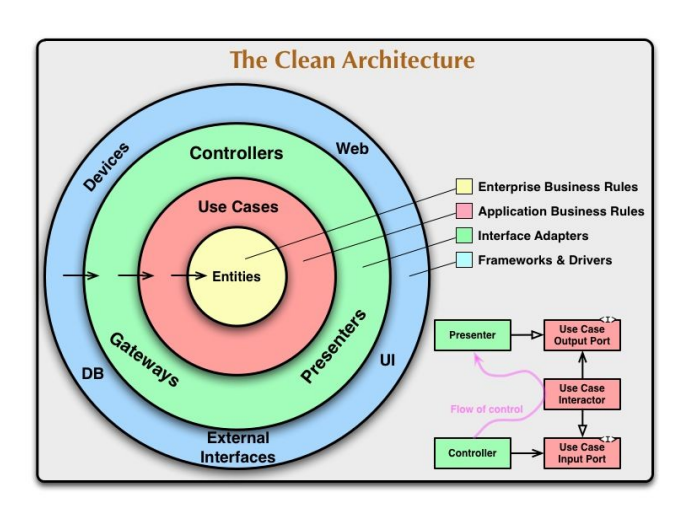

Typical Layered Architecture The Clean Architecture - Robert C. Martin

**5**

#### Architectural Guidelines - Other important agreements

**6**

#### **Do we need some rules about**

- How to create functions?
- Names of our items?
- What kind of items can be placed in certain packages?
- What are the allowed relations between packages?

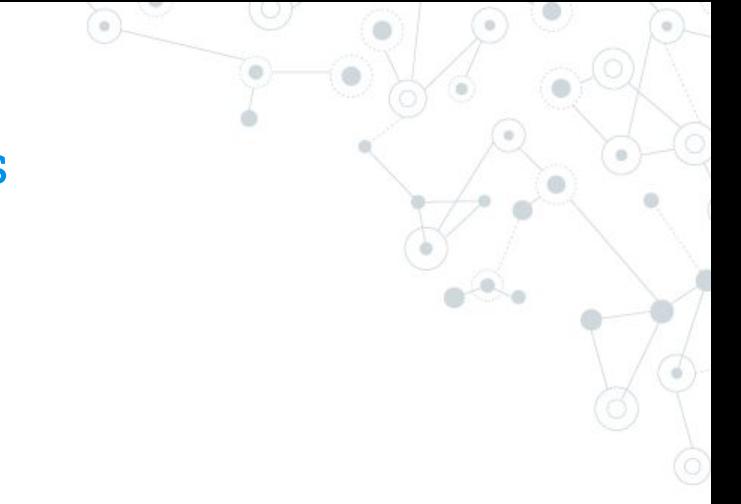

#### **Versioning**

As architectures can evolve, we need to record changes to our guidelines.

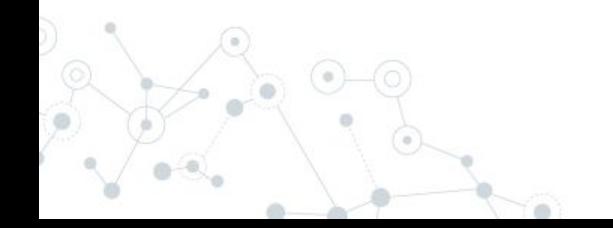

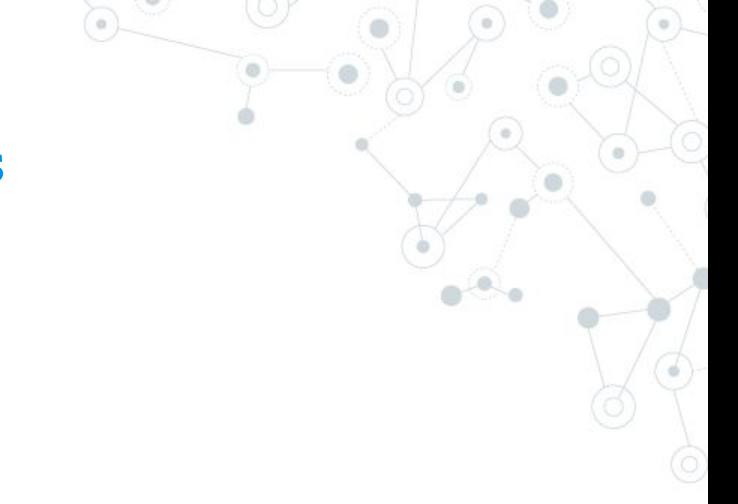

#### **Versioning**

As architectures can evolve, we need to record changes to our guidelines.

#### **Outdated Guidelines**

Confluence (or similar) are far from code, then are prone to be outdated.

#### **Versioning**

As architectures can evolve, we need to record changes to our guidelines.

#### **Outdated Guidelines**

Confluence (or similar) are far from code, then are prone to be outdated.

#### **Software Quality Degradation**

Even if practices like code reviews and pair programming are powerful techniques, tested code is less error-prone.

#### **Versioning**

As architectures can evolve, we need to record changes to our guidelines.

#### **Outdated Guidelines**

Confluence (or similar) are far from code, then are prone to be outdated.

#### **Software Quality Degradation**

Even if practices like code reviews and pair programming are powerful techniques, tested code is less error-prone.

#### **Metrics!**

Is there a relation between the guidelines compliance level with other metrics?

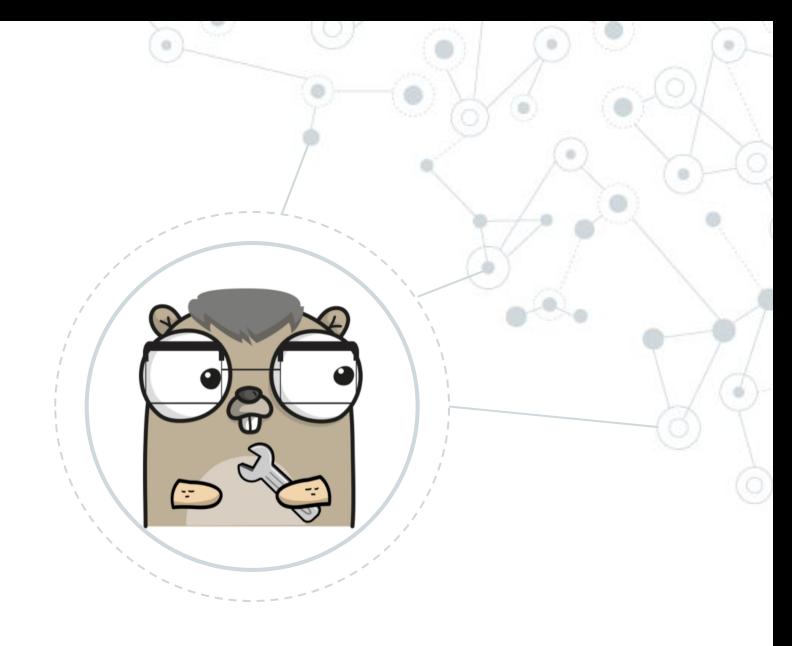

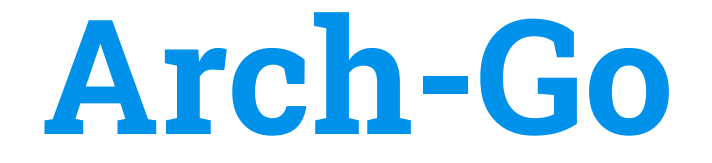

## Getting Started

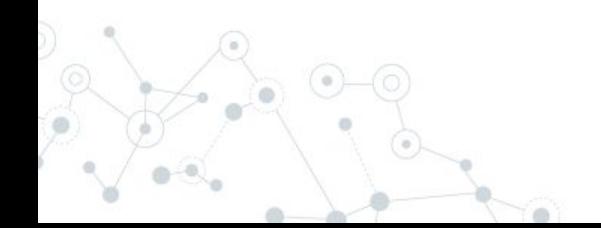

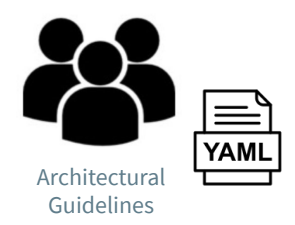

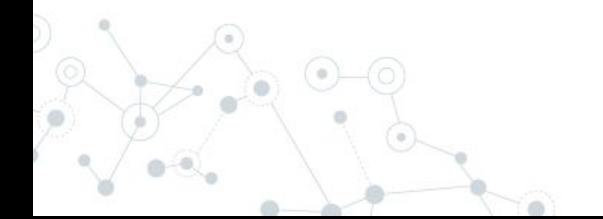

> go get -u github.com/fdaines/arch-go

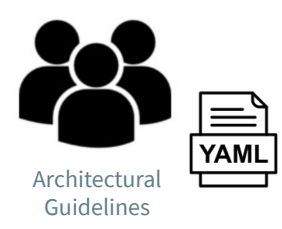

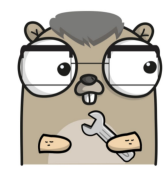

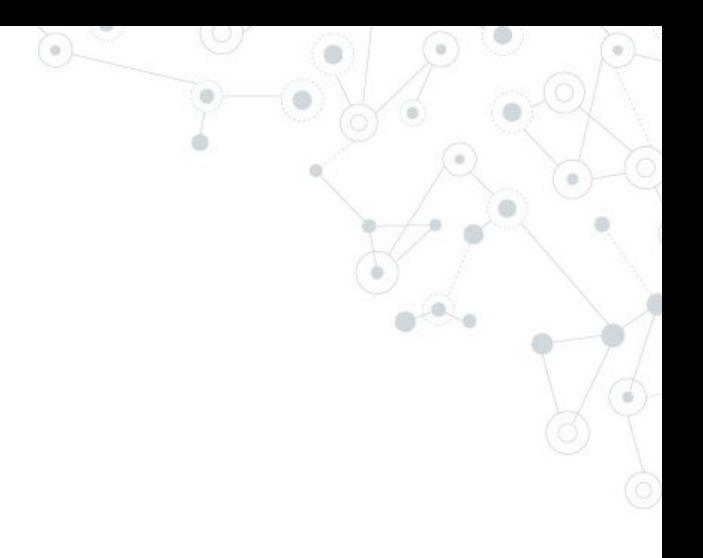

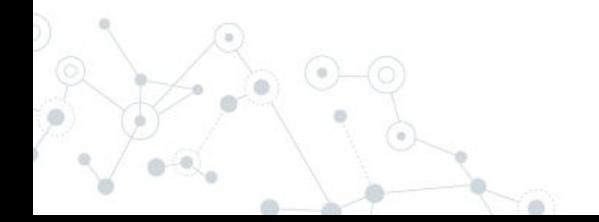

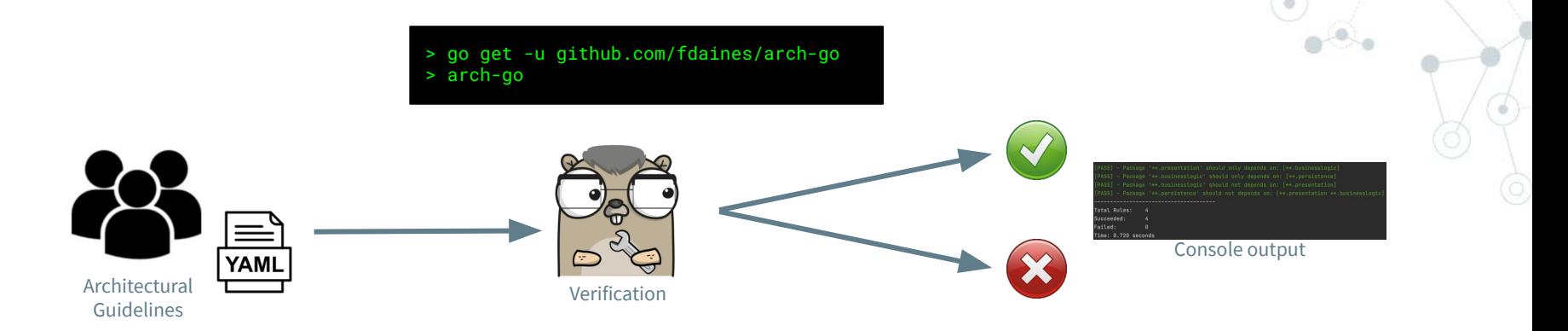

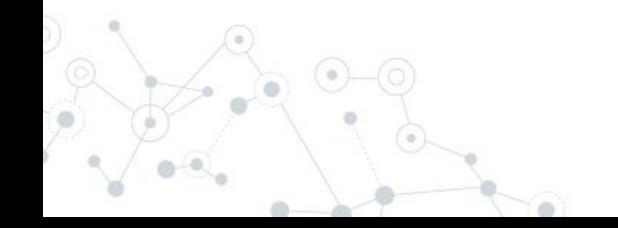

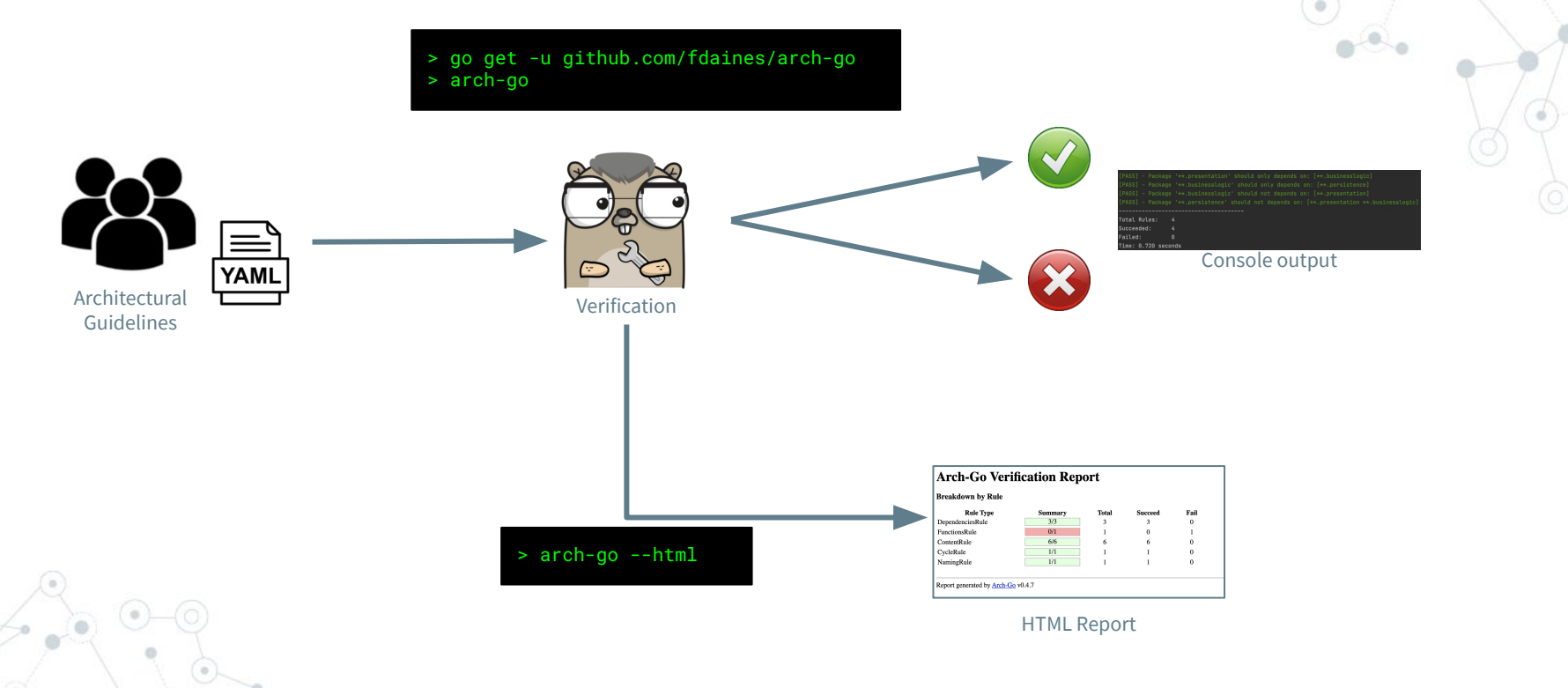

## **Features**

## What Arch-Go offers?

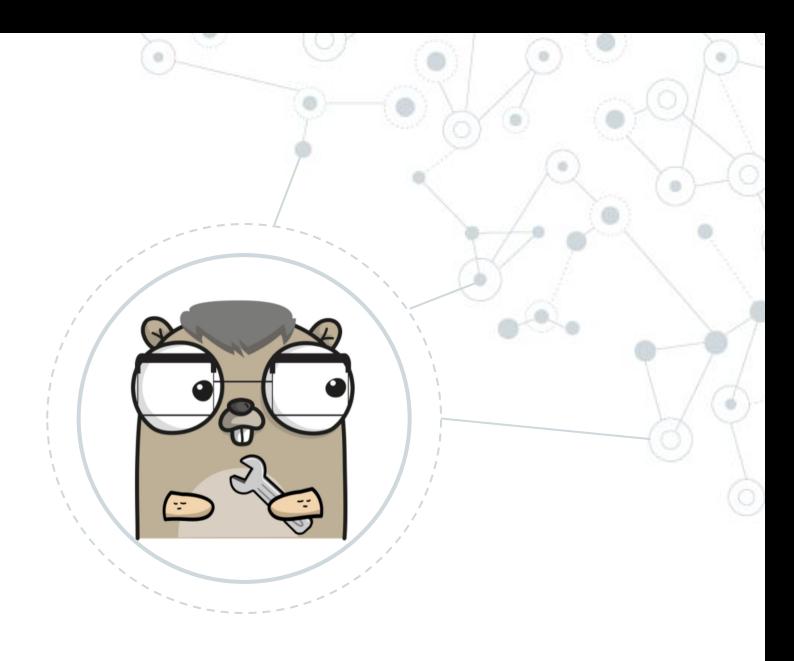

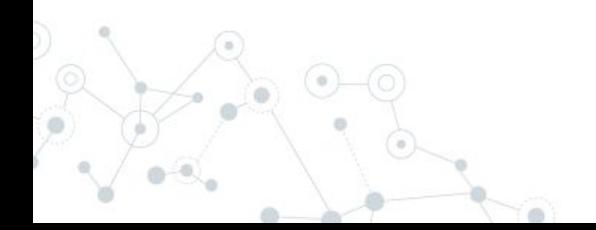

#### **Rules Description**

Architecture guidelines are defined in a YAML file.

Arch-Go can describe these guidelines using human language.

#### **Rules Description**

Architecture guidelines are defined in a YAML file.

Arch-Go can describe these guidelines using human language.

#### **Rules Evaluation**

Checks if your project complies with the rules defined in the YAML file.

All the rules are evaluated, so the result contains all the gaps.

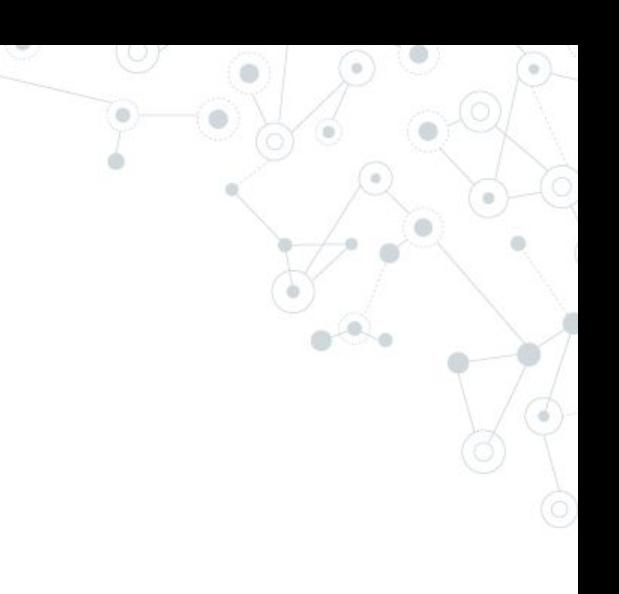

#### **Rules Description**

Architecture guidelines are defined in a YAML file.

Arch-Go can describe these guidelines using human language.

#### **Rules Evaluation**

Checks if your project complies with the rules defined in the YAML file.

All the rules are evaluated, so the result contains all the gaps.

#### **HTML Report**

Arch-Go generates an  $\pm$  HTML report with the  $\pm$ evaluation result.

#### **Rules Description**

Architecture guidelines are defined in a YAML file.

Arch-Go can describe these guidelines using human language.

#### **Rules Evaluation**

: Checks if your project : : complies with the rules :  $\colon$  defined in the YAML  $\colon$ 

All the rules are: evaluated, so the result

#### **HTML Report**

Arch-Go generates an HTML report with the  $\colon$  evaluation result.

- - -
- -
- -
	-

**21**

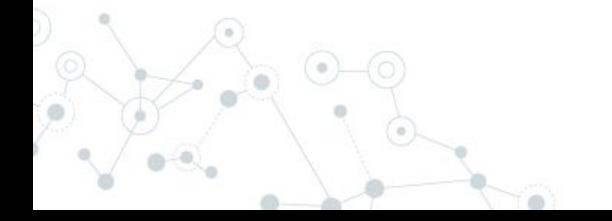

#### dependenciesRules:

- package: "\*\*.cmd.\*"
	- -
- -
- -
	-
	-

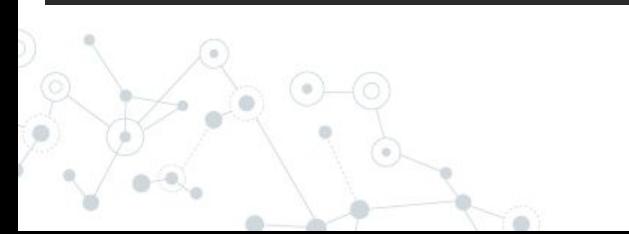

#### dependenciesRules:

- 
- 
- 

#### dependenciesRules:

- package: "\*\*.cmd.\*"
	- shouldOnlyDependsOn:
		-
- package: "\*\*.impl.\*\*" shouldOnlyDependsOn:
	-
- package: "\*\*.arch-go.\*\*" shouldOnlyDependsOnExternal:
	-
	-
	-

#### **YAML files**

Both of these YAML configurations complies with the same schema.

#### dependenciesRules:

- { package: "\*\*.cmd.\*", shouldOnlyDependsOn: ["\*\*.arch-go.\*\*"] }
- 
- 

**23**

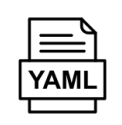

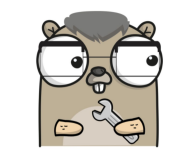

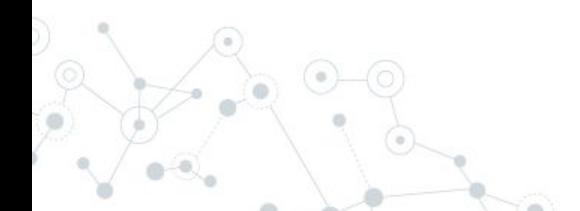

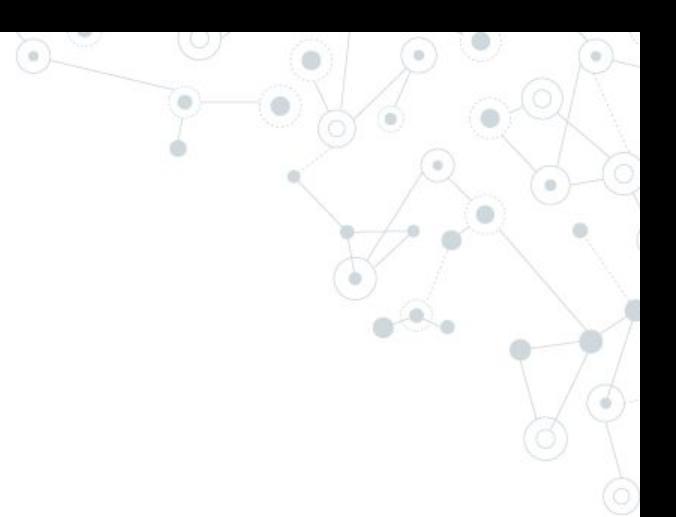

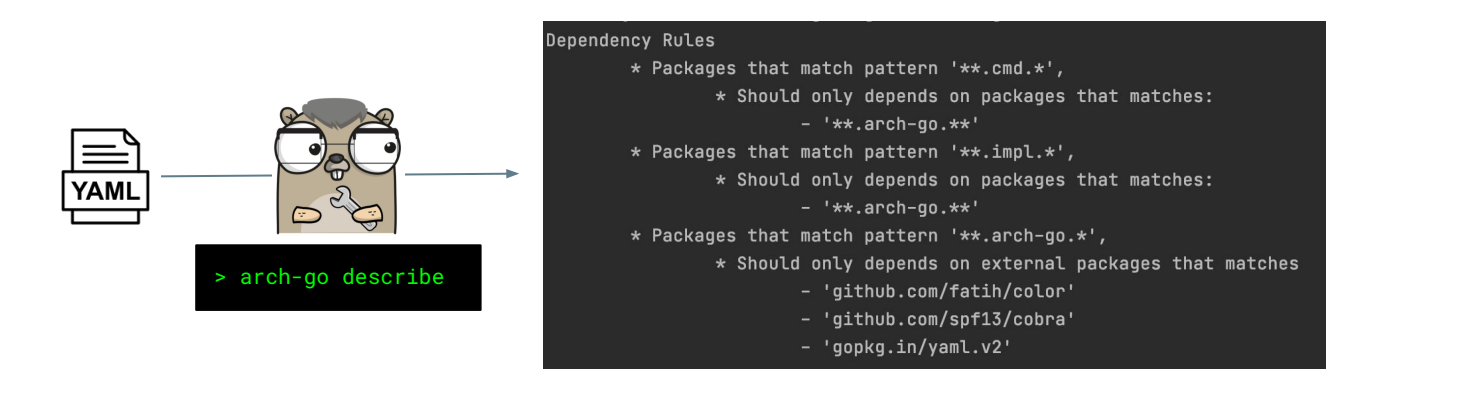

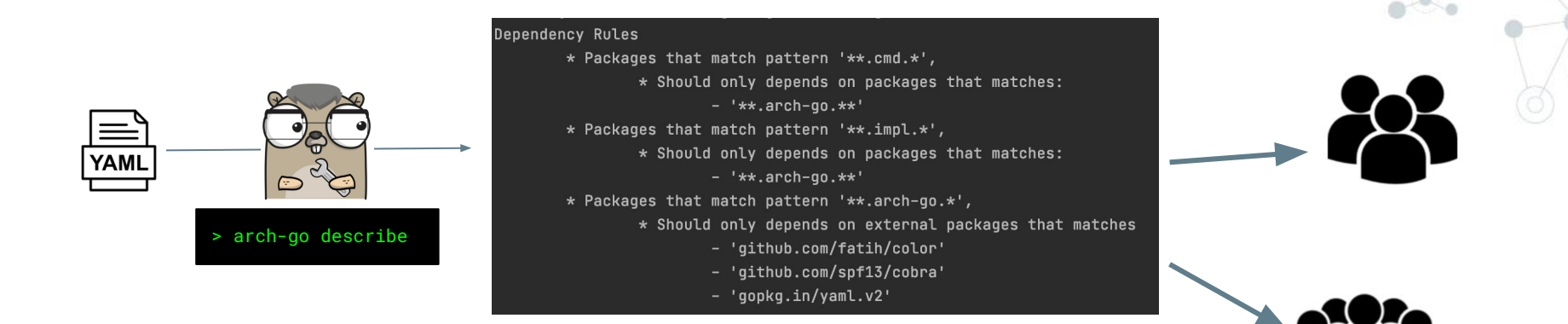

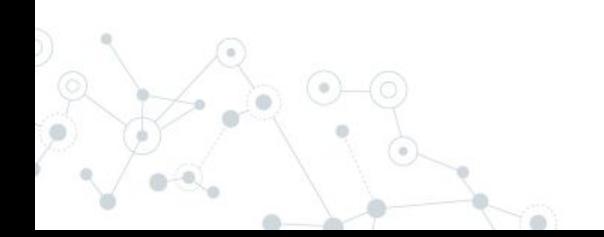

Architecture guidelines

### **Rules Evaluation**

Checks if your project complies with the rules defined in the YAML file.

All the rules are evaluated, so the result contains all the gaps.

Arch-Go generates an

### Rules Evaluation

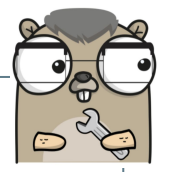

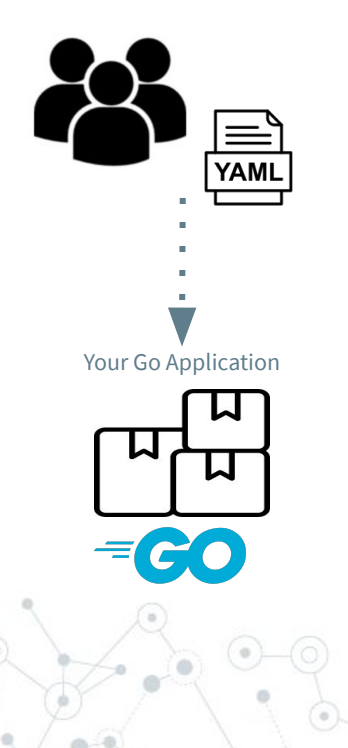

### Rules Evaluation

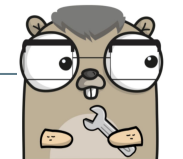

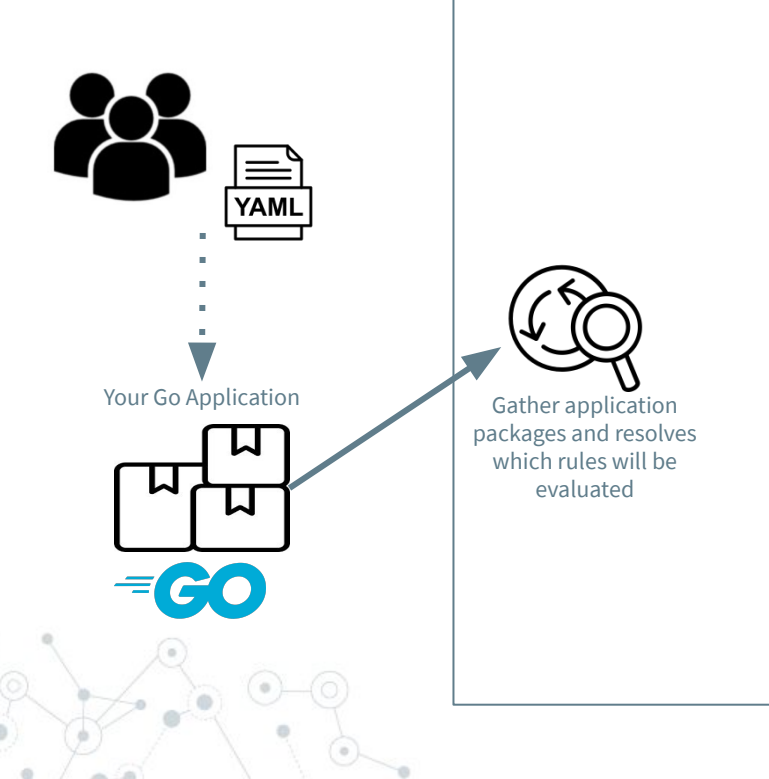

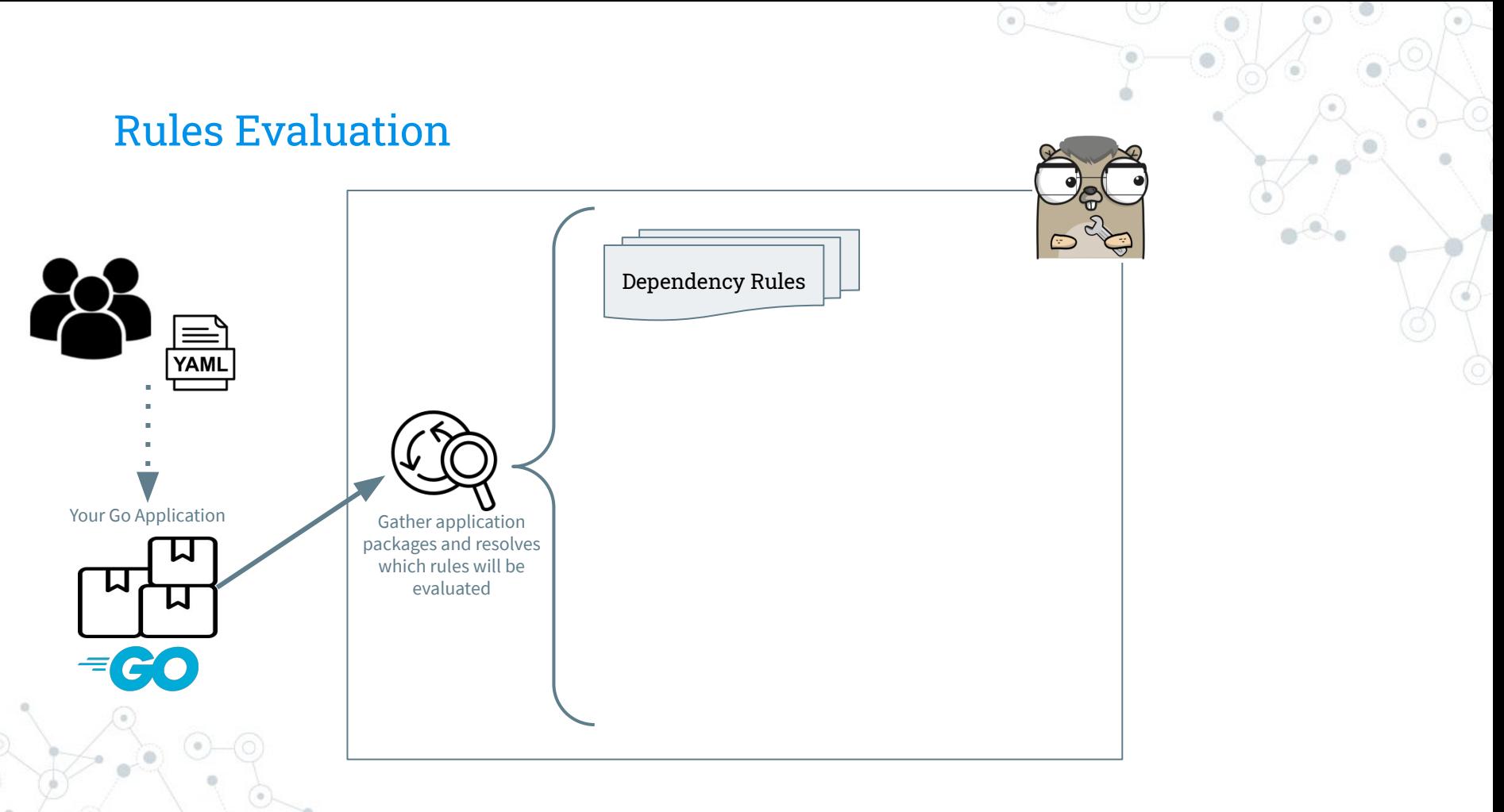

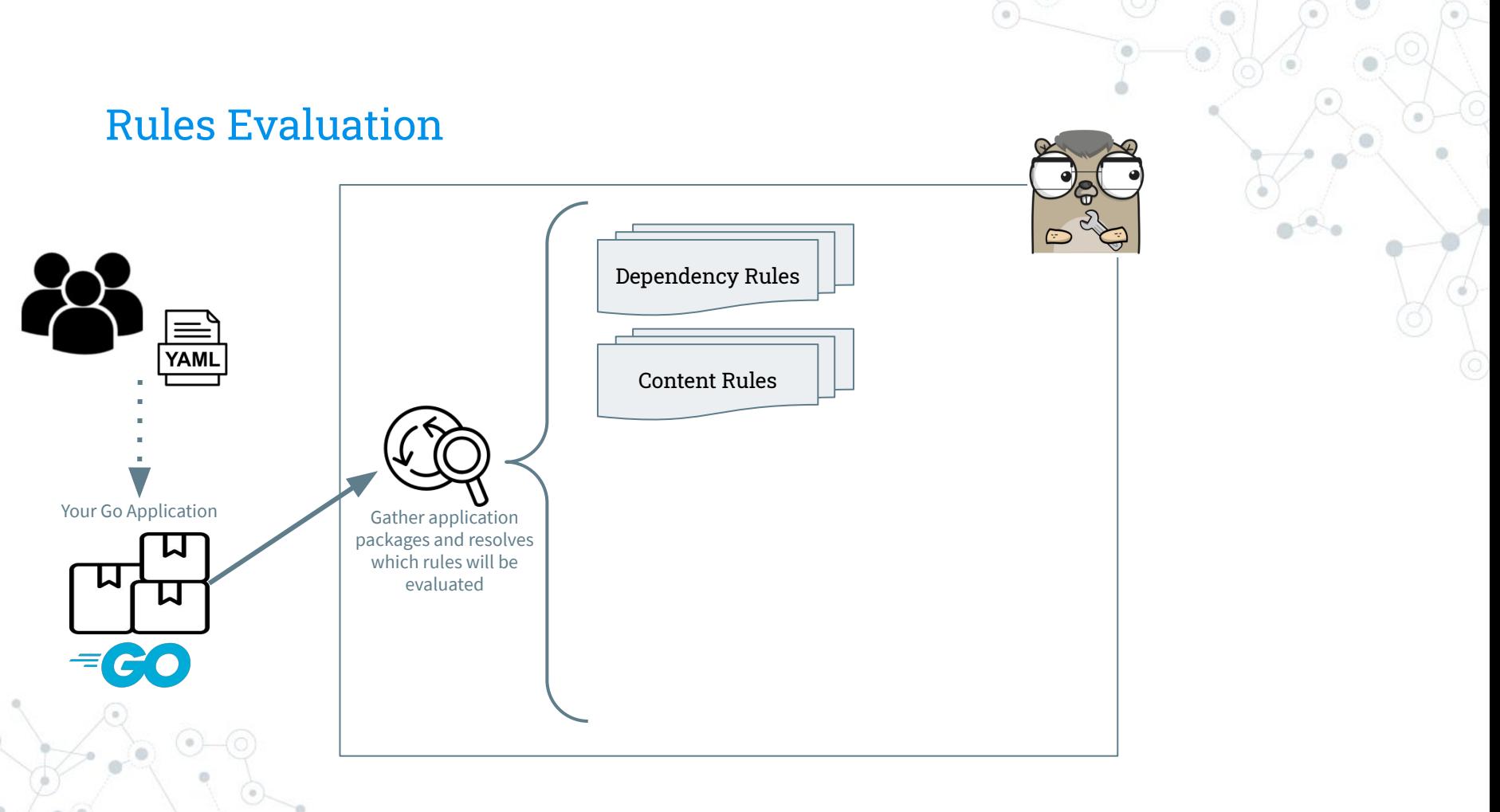

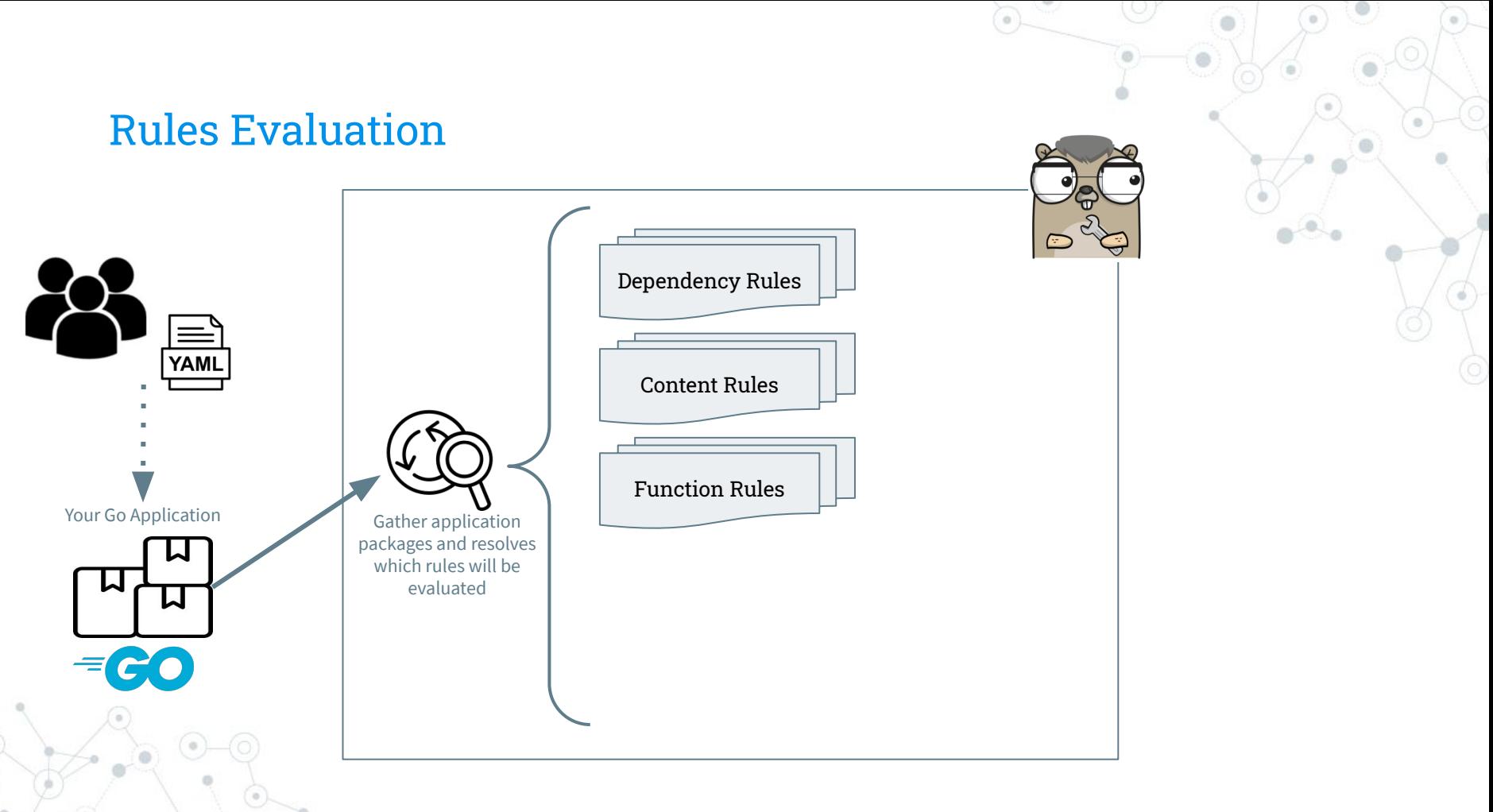

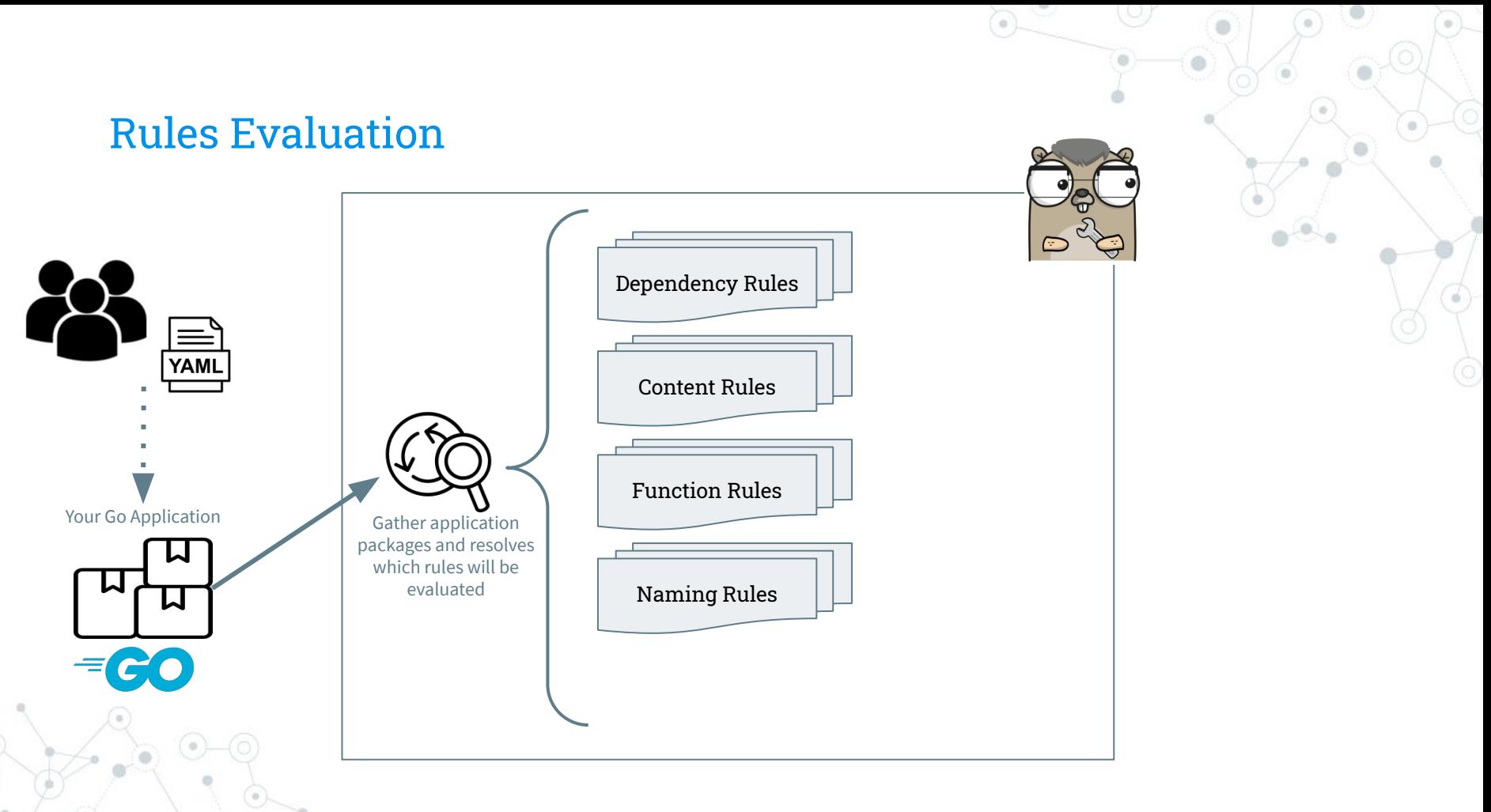

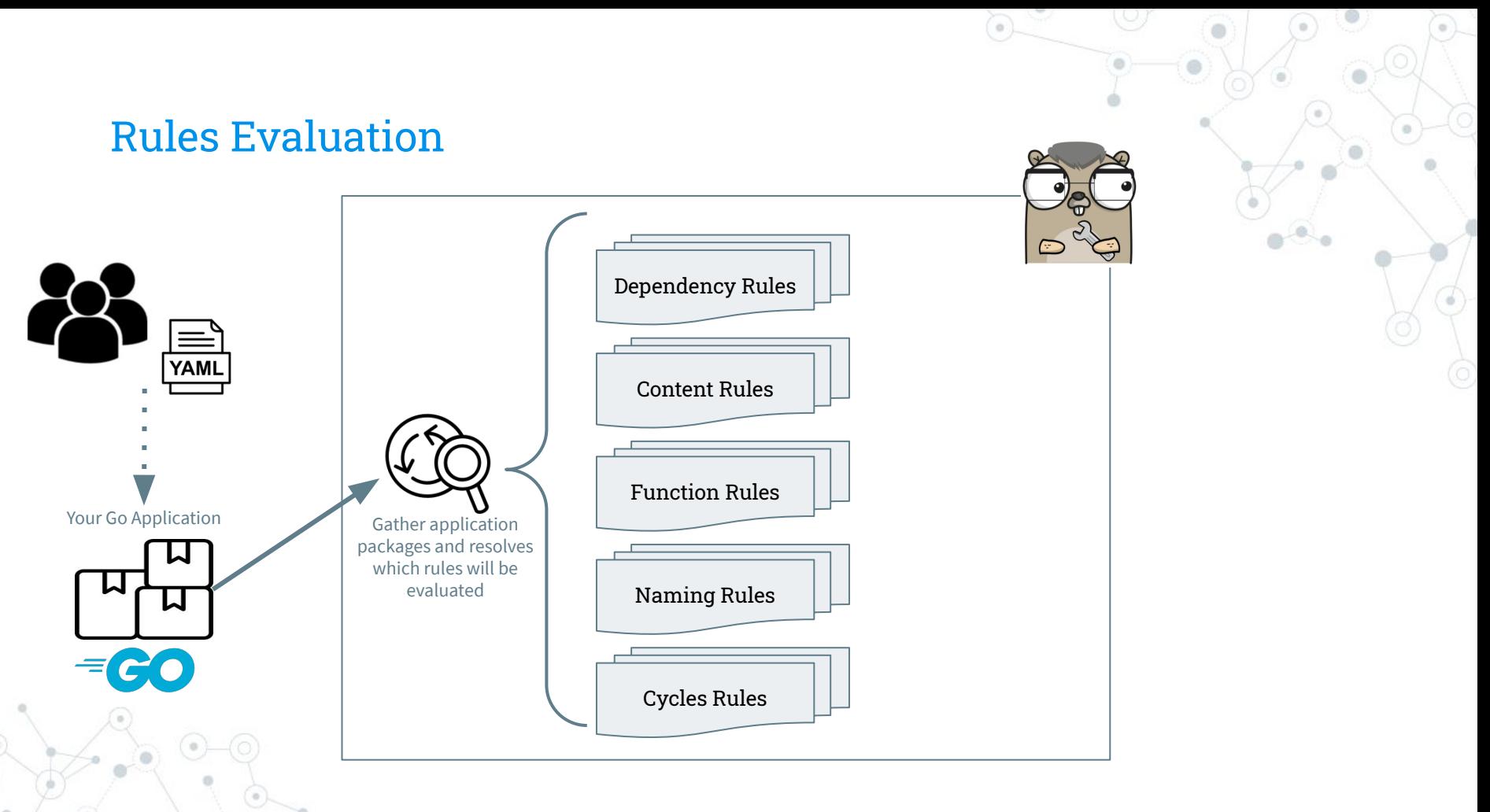

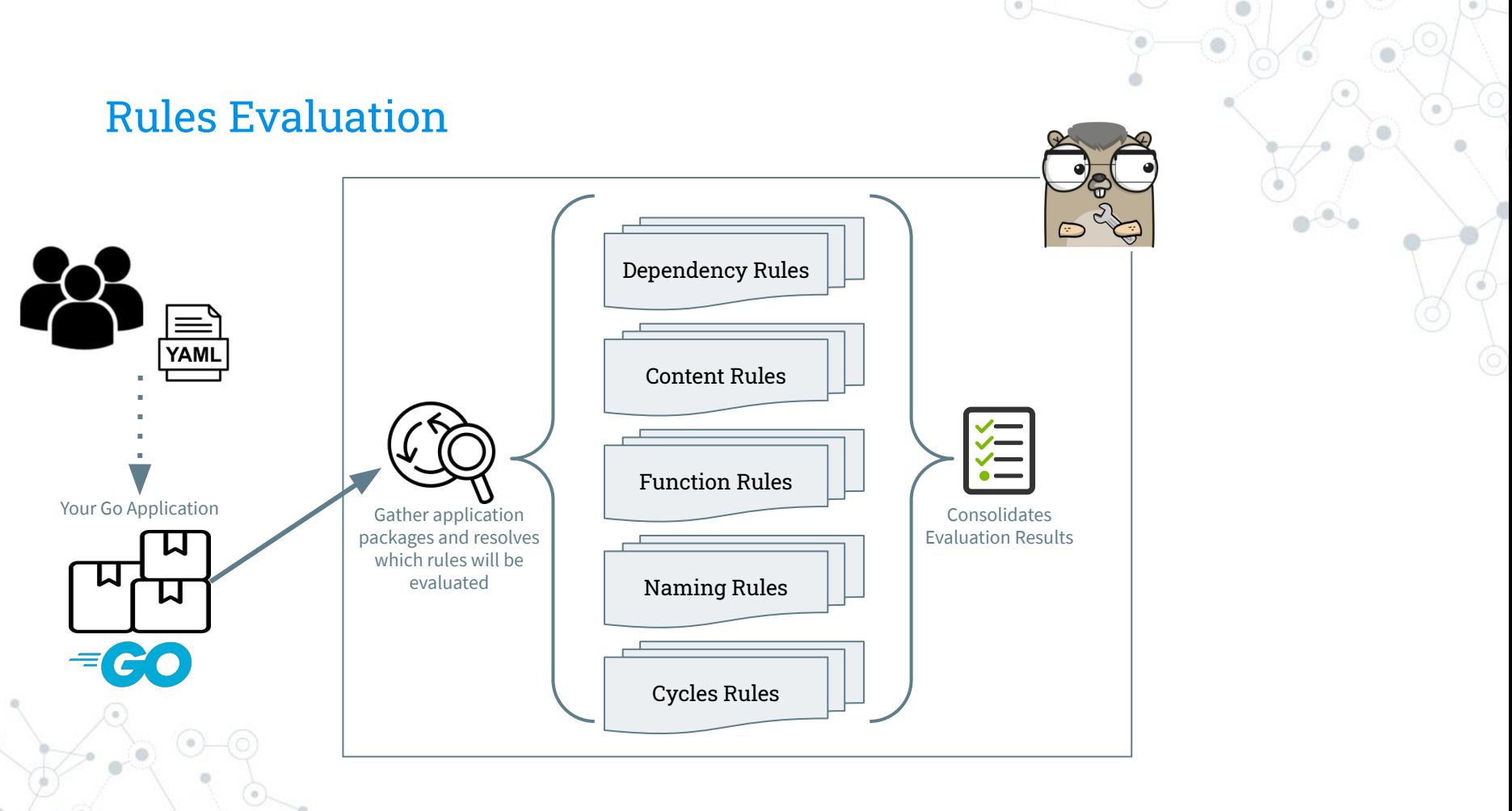

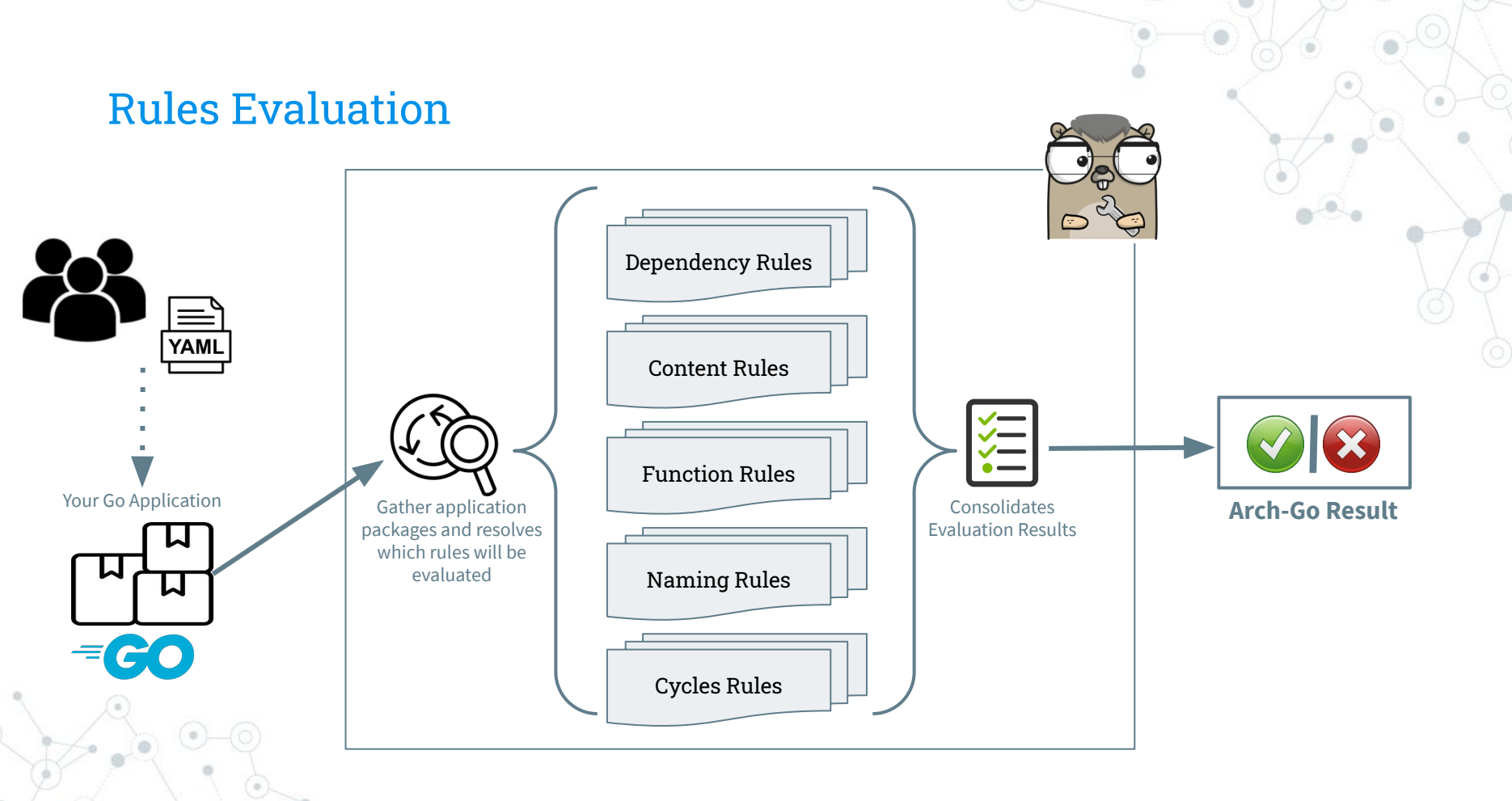

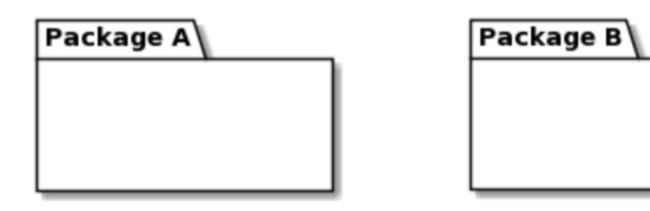

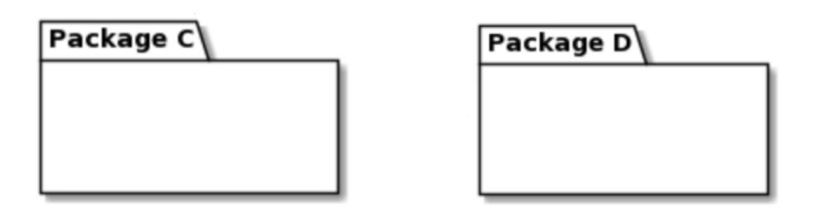

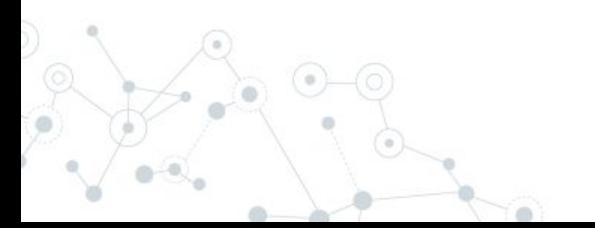

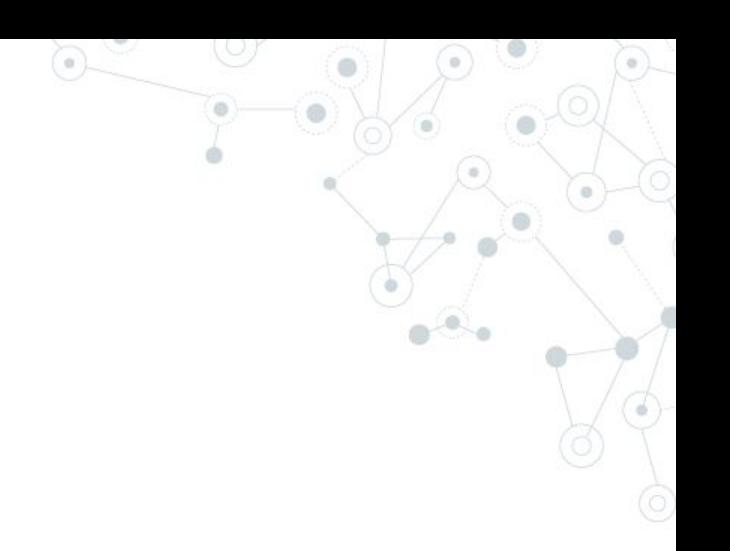

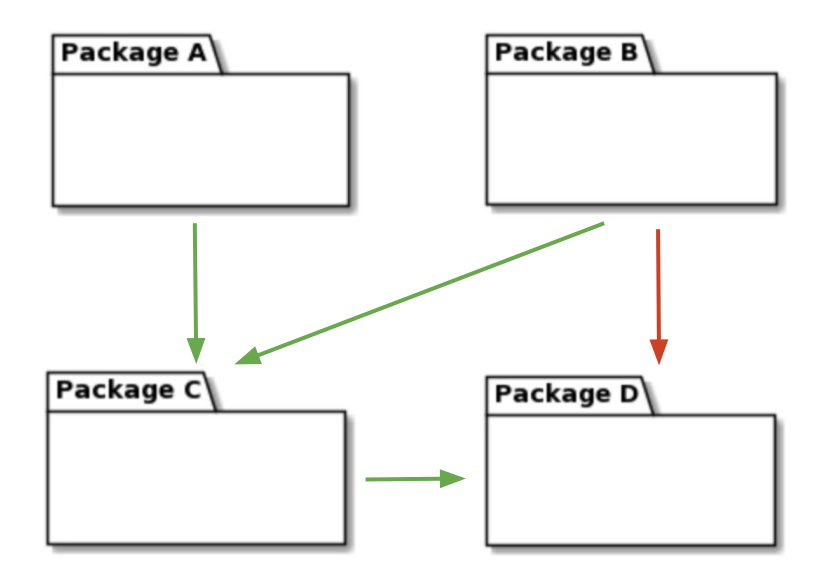

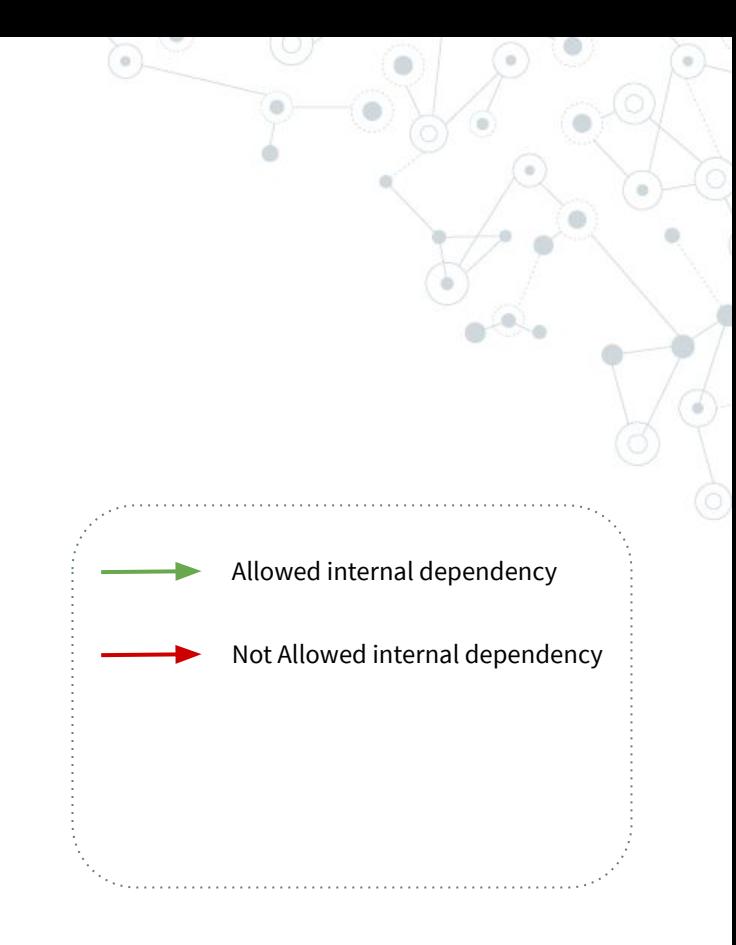

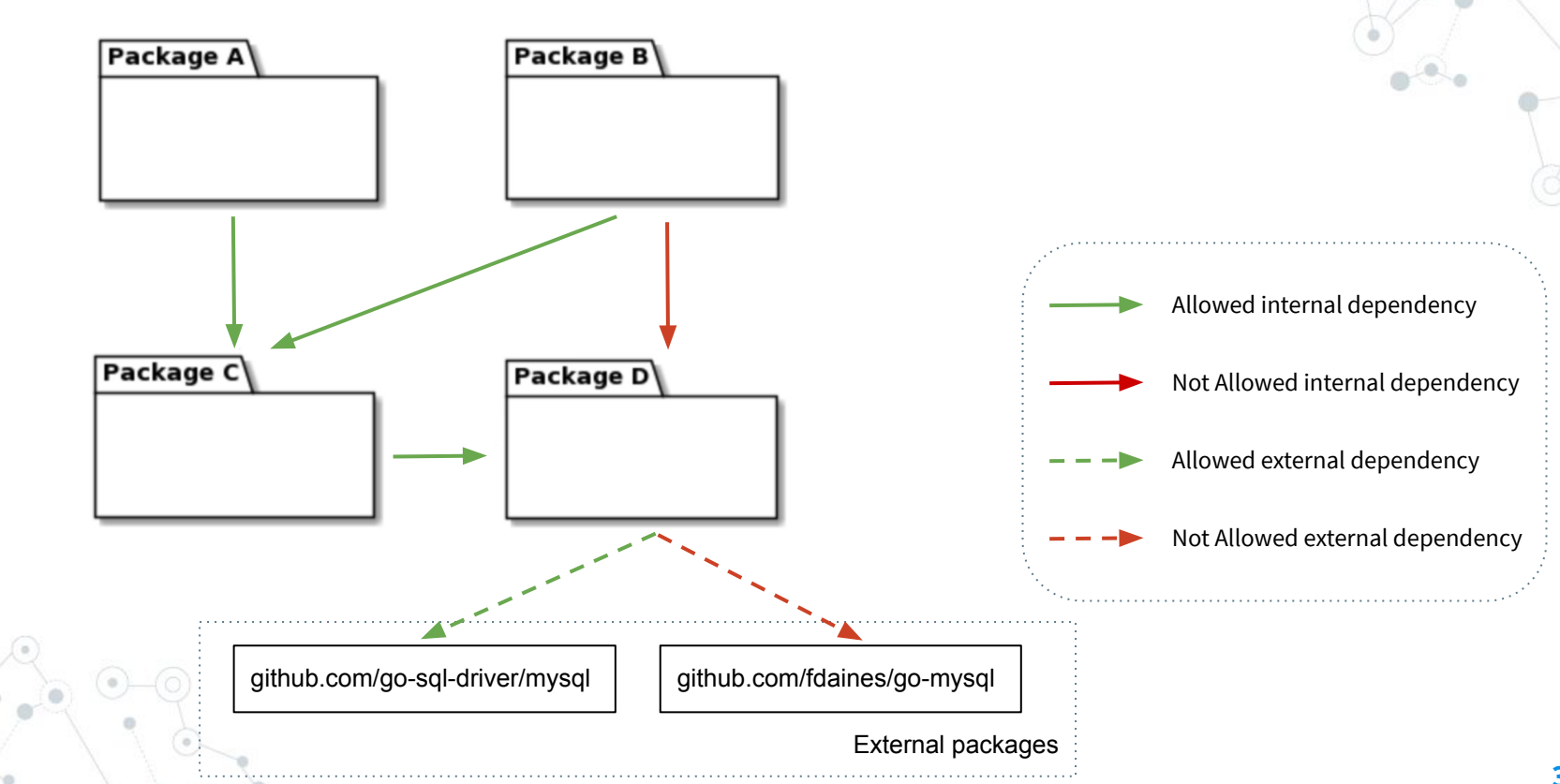

#### dependenciesRules:

- $-$  package: " $**$ . cmd. $*$ " shouldOnlyDependsOn:
	- $-$  "\*\*.arch-go.\*\*"
- package: "\*\*. impl.\*\*" shouldNotDependsOn:
	- $-$  "\*\*.arch-go.\*\*"
- package: "\*\*.arch-go.\*\*" shouldOnlyDependsOnExternal:
	- "github.com/fatih/color"
	- "github.com/spf13/cobra"
	- "gopkg.in/yaml.v2"

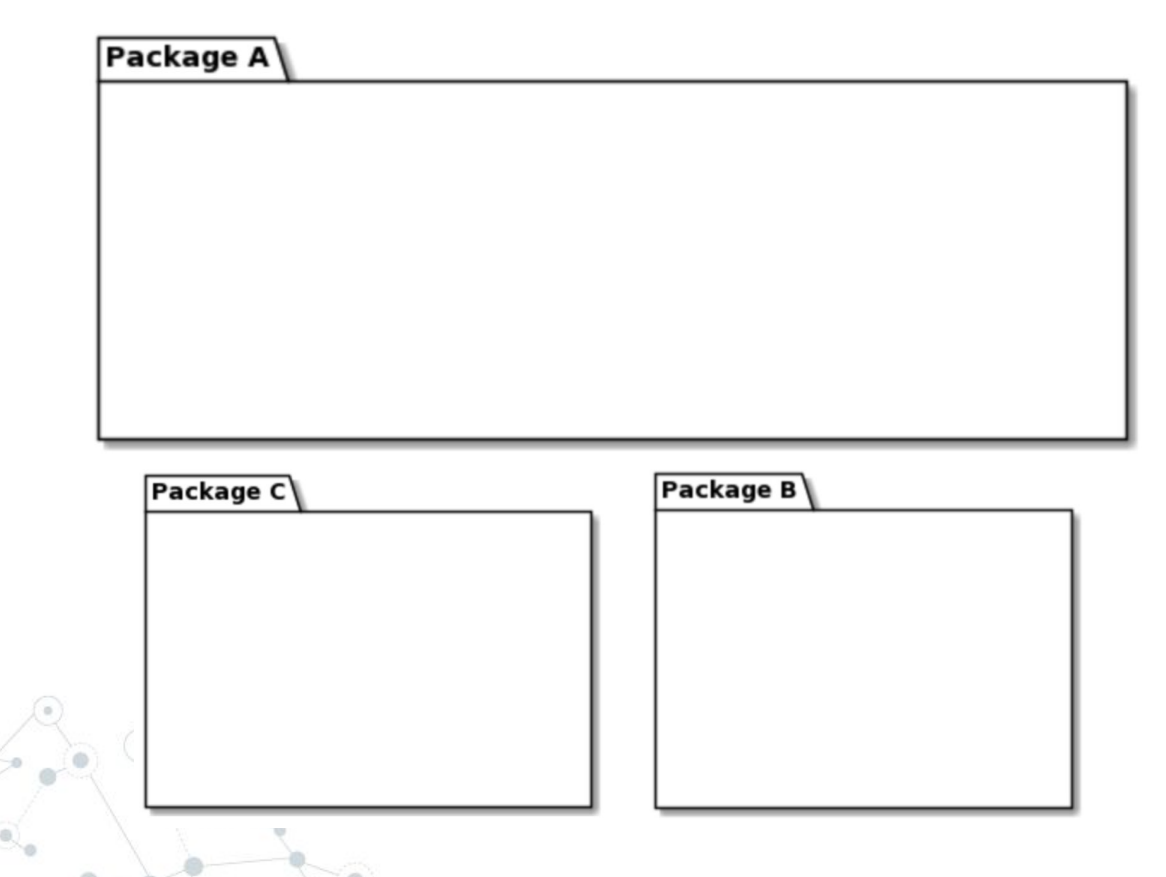

**41**

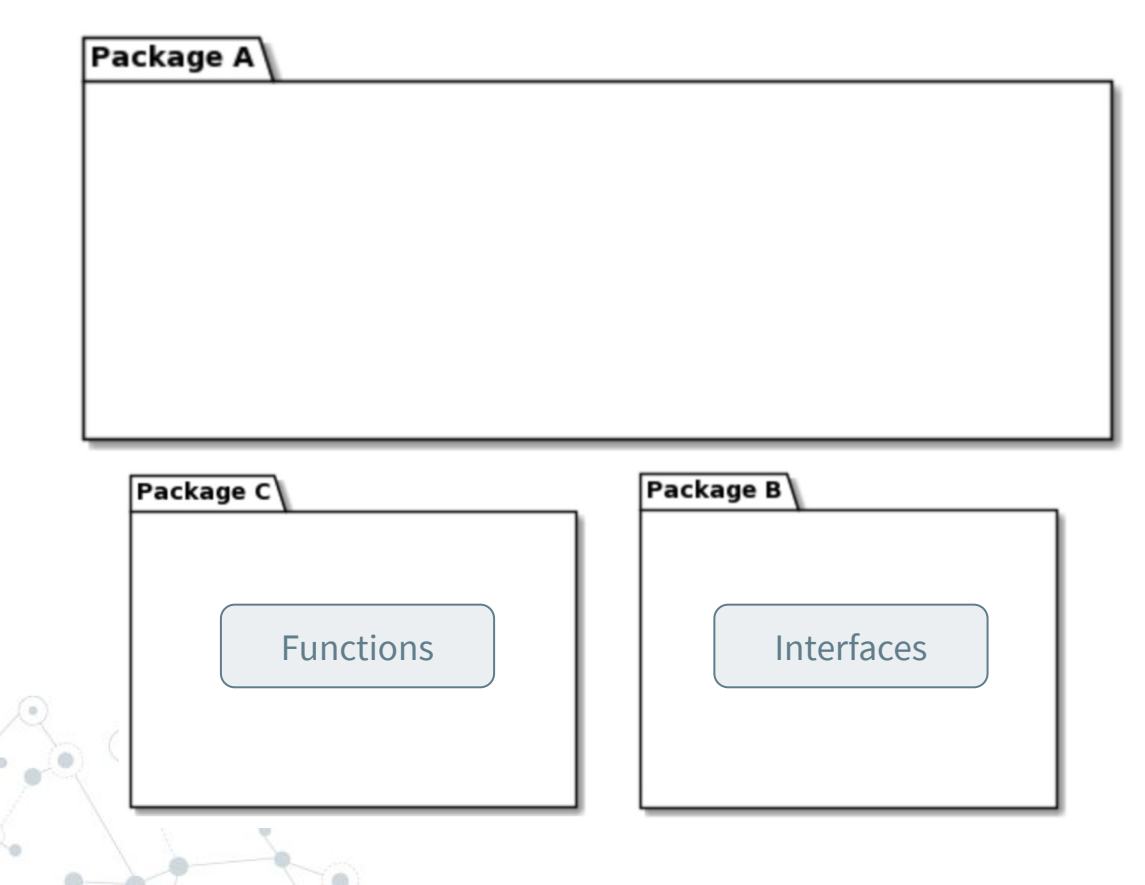

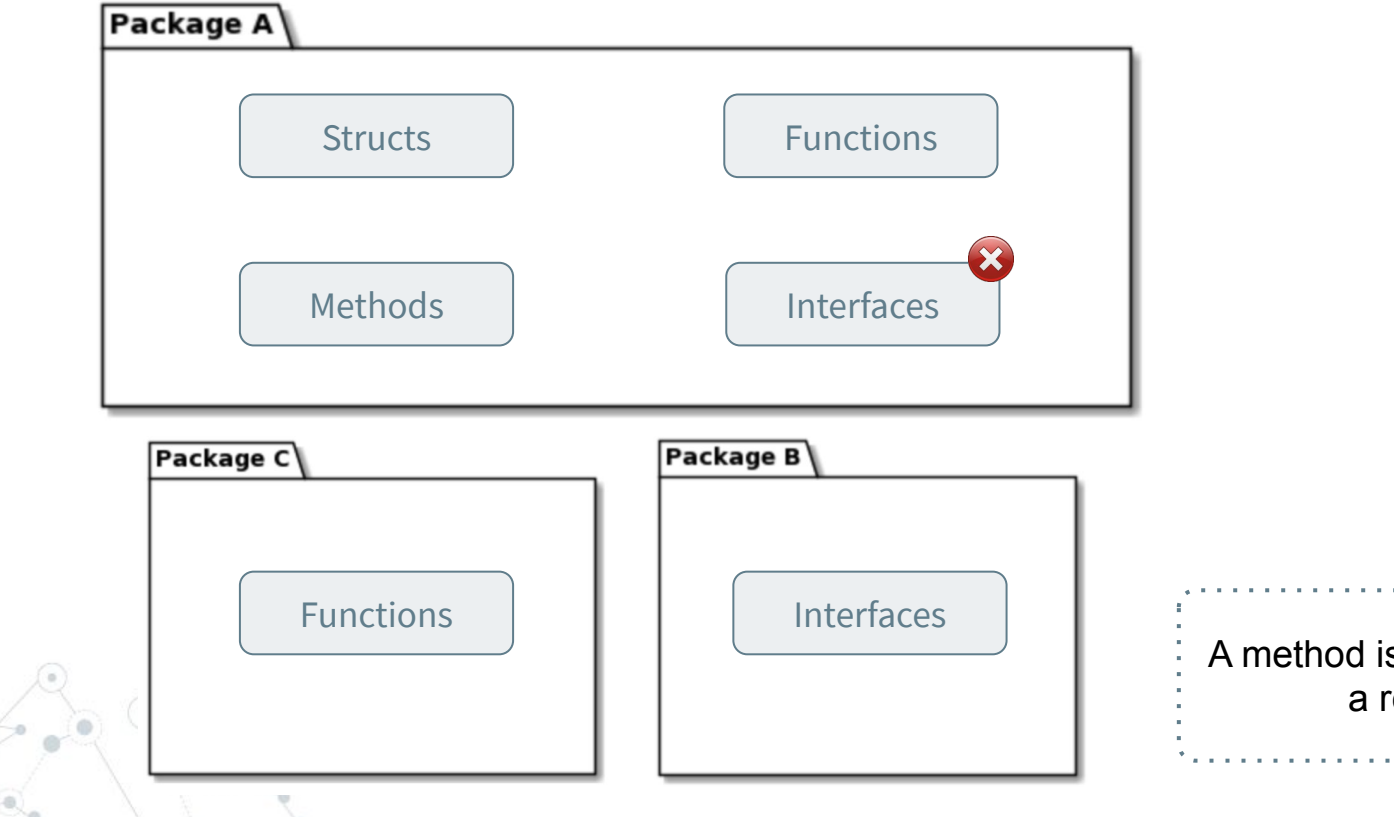

A method is a function with a receiver

#### contentsRules:

- package: "\*\*. impl.model" shouldNotContainFunctions: true shouldNotContainMethods: true
- package: "\*\*. impl. config" shouldOnlyContainFunctions: true
- package: "\*\*. impl.dependencies" shouldNotContainInterfaces: true
- package: "\*\*. impl. contents" shouldNotContainInterfaces: true
- package: "\*\*. impl.cycles" shouldNotContainInterfaces: true
- package: "\*\*. impl. functions" shouldNotContainInterfaces: true

#### **ShouldOnlyContain[ItemType]:**

- **Functions**
- **Methods**
- **Interfaces**
- **Structs**

#### **ShouldNotContain[ItemType]:**

- **Functions**
- **Methods**
- **Interfaces**
- **Structs**

```
func doSomething(param1, param2, param3 int) (string, string, err) {
      …
      // do some stuff
      …
      return "foo", "bar", nil
}
func doNothing() {
}
func sayHello() string {
      return "Hello"
}
```

```
func doSomething(param1, param2, param3 int) (string, string, err) {
      …
      // do some stuff
      …
      return "foo", "bar", nil
}
func doNothing() {
}
func sayHello() string {
      return "Hello"
}
                         Parameters quantity
```
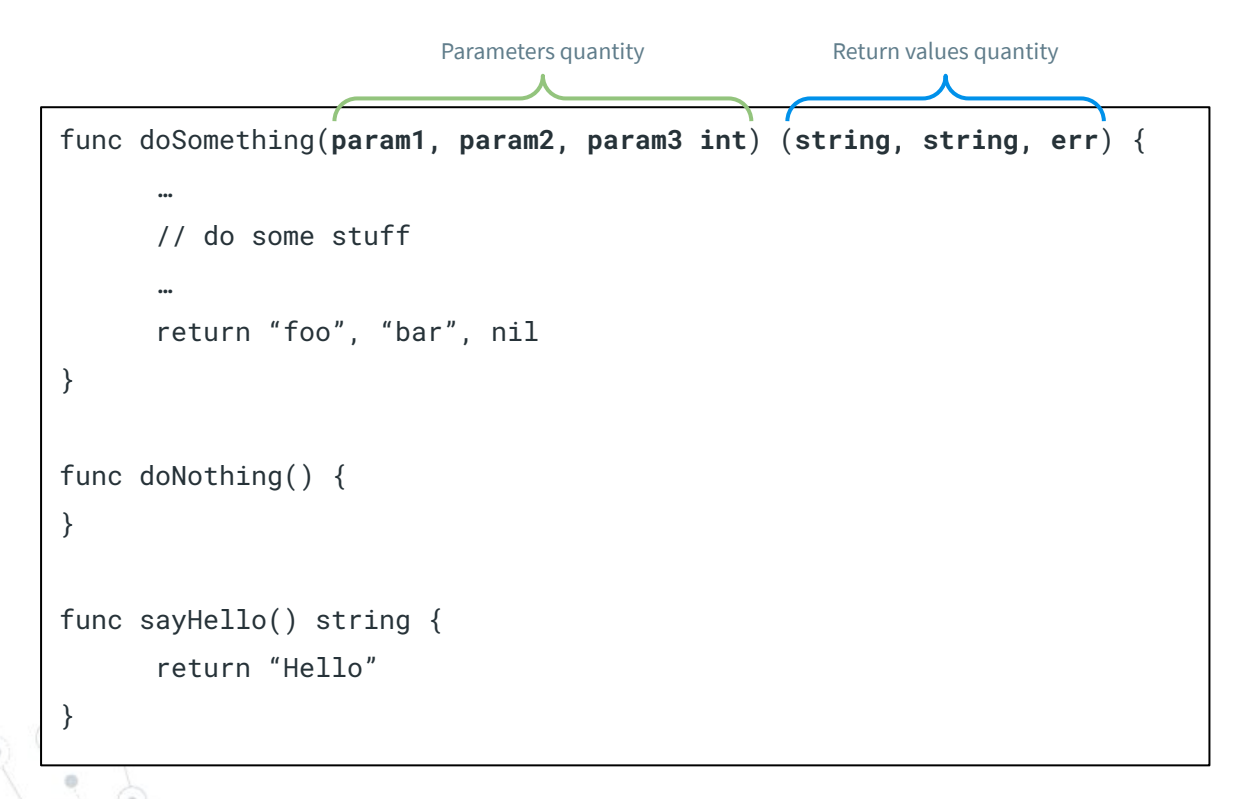

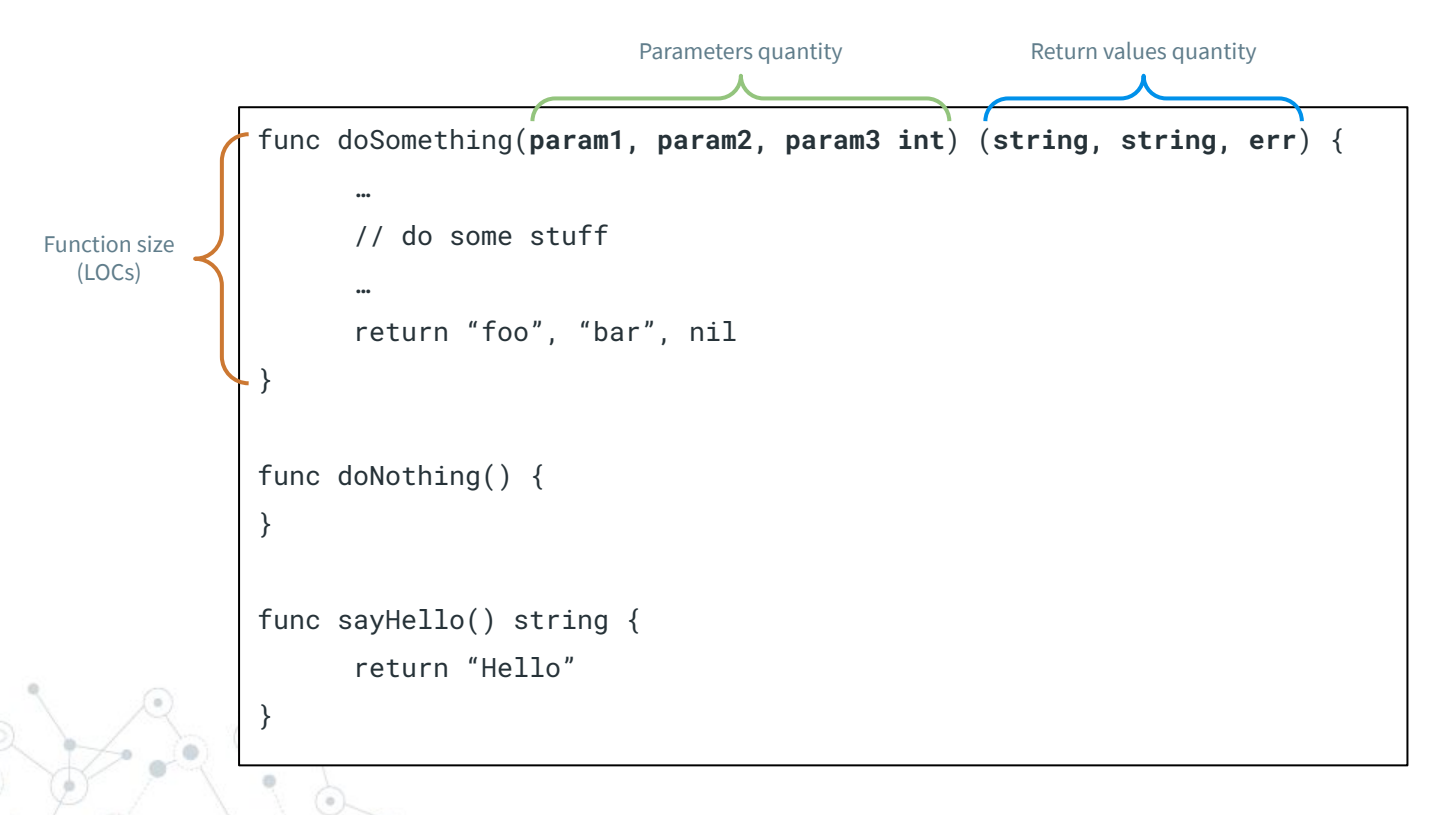

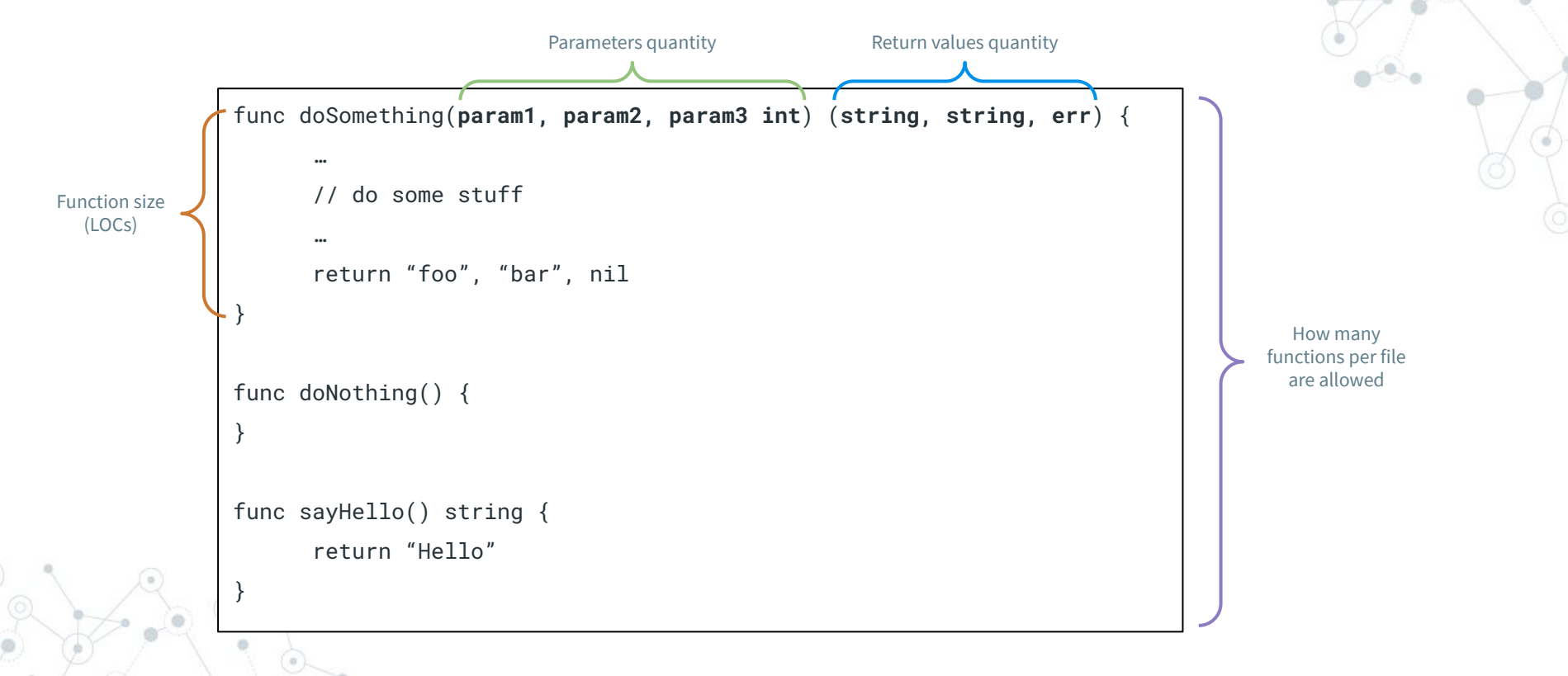

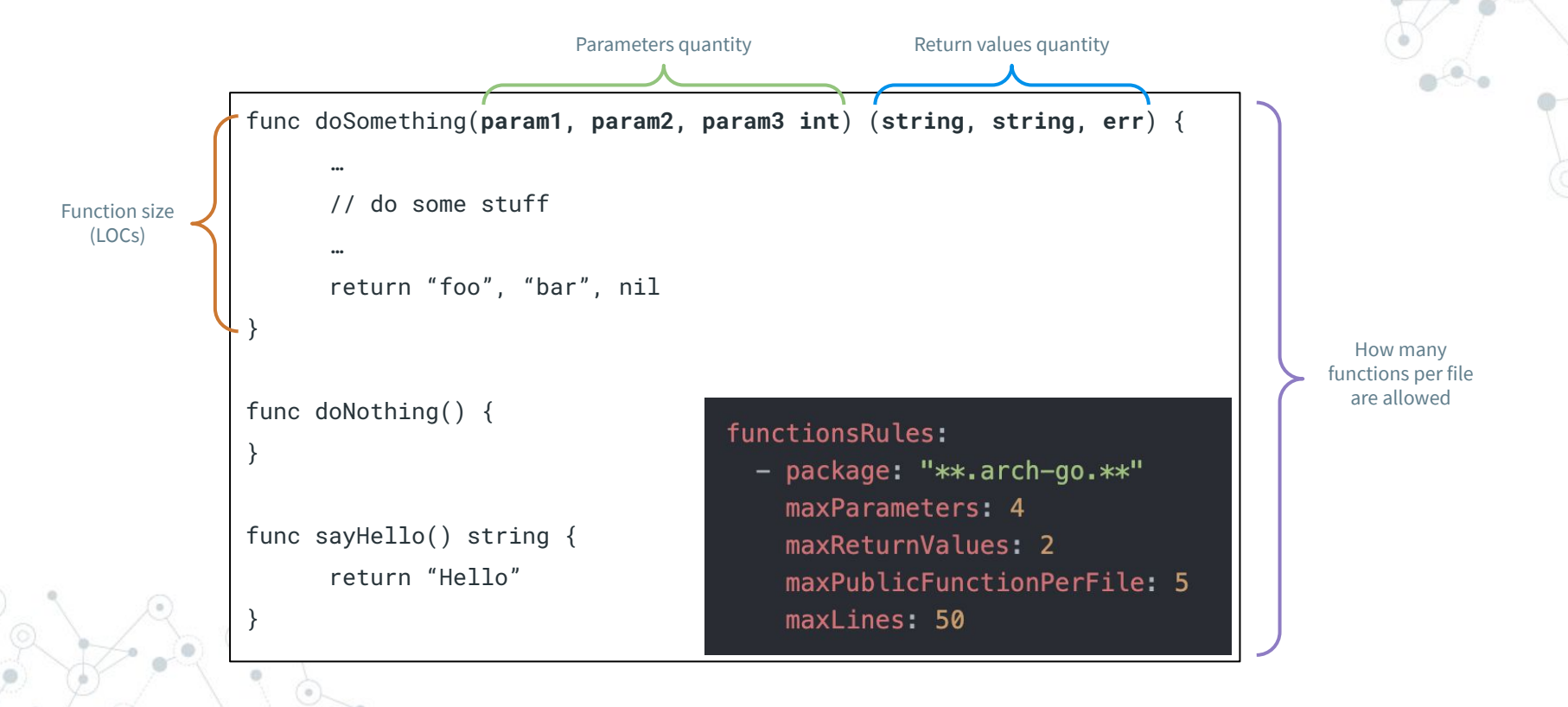

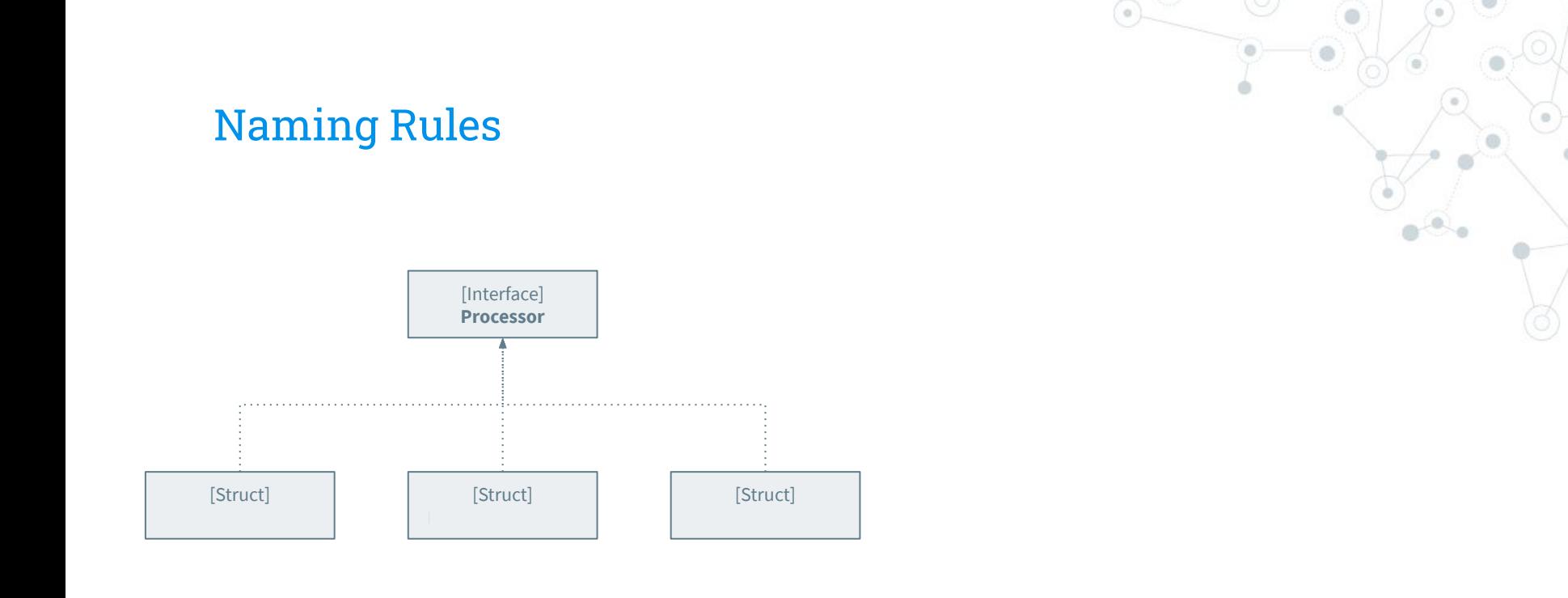

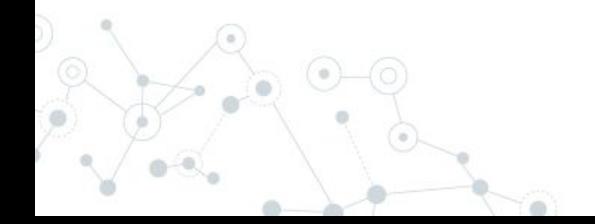

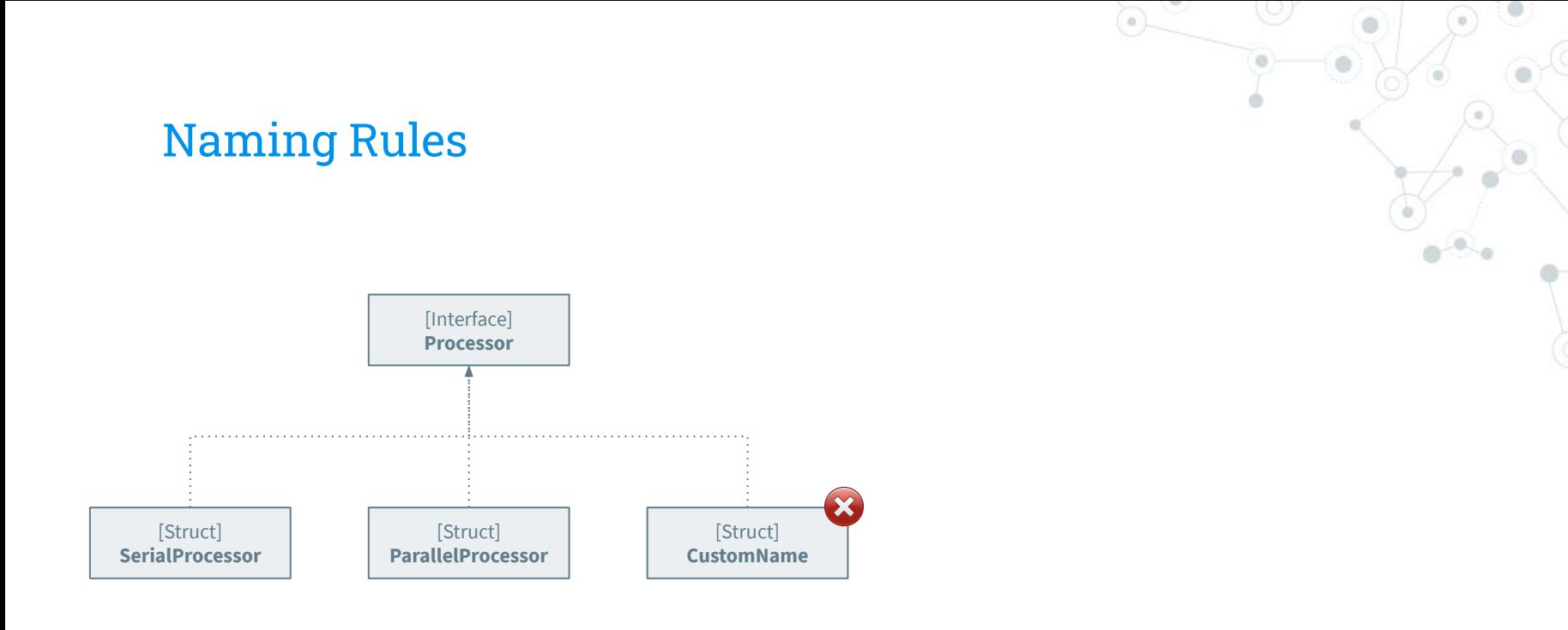

Sometimes makes sense to comply with a naming rule

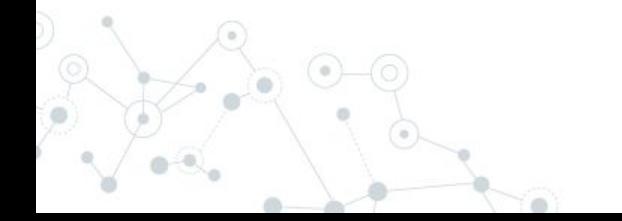

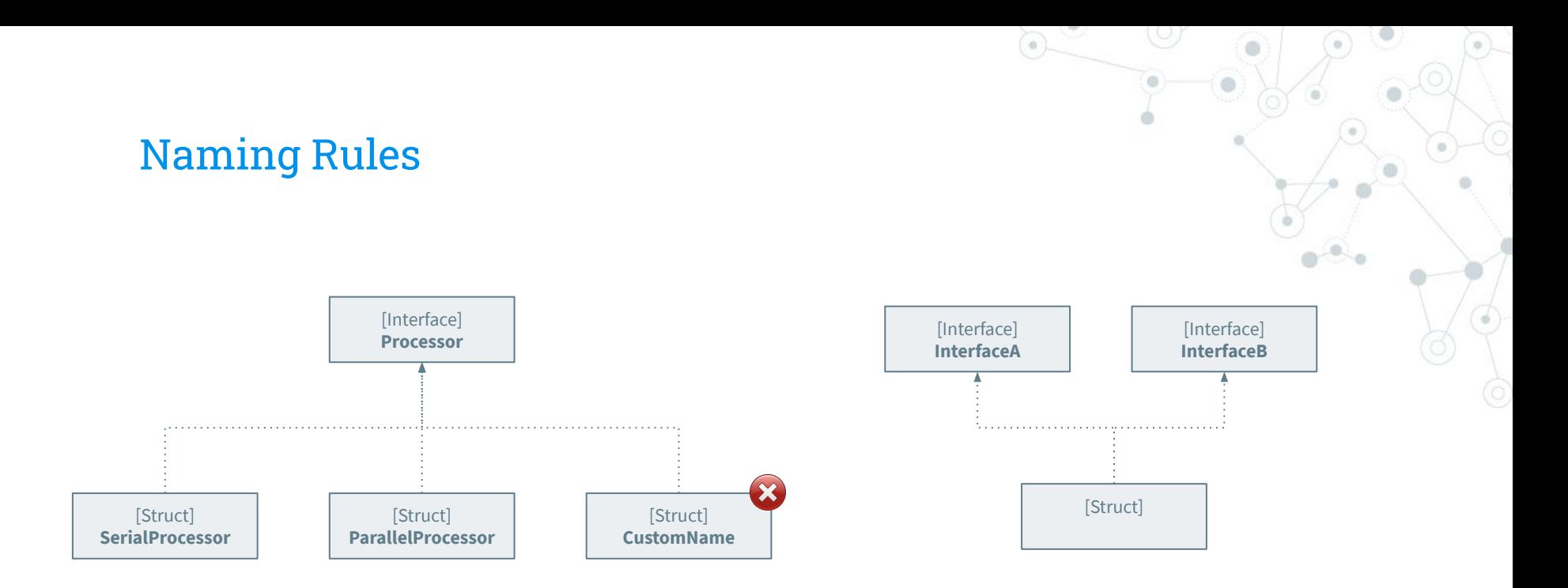

Sometimes makes sense to comply with a naming rule

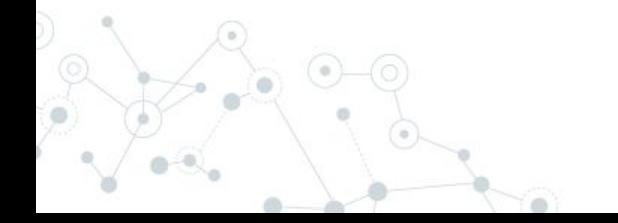

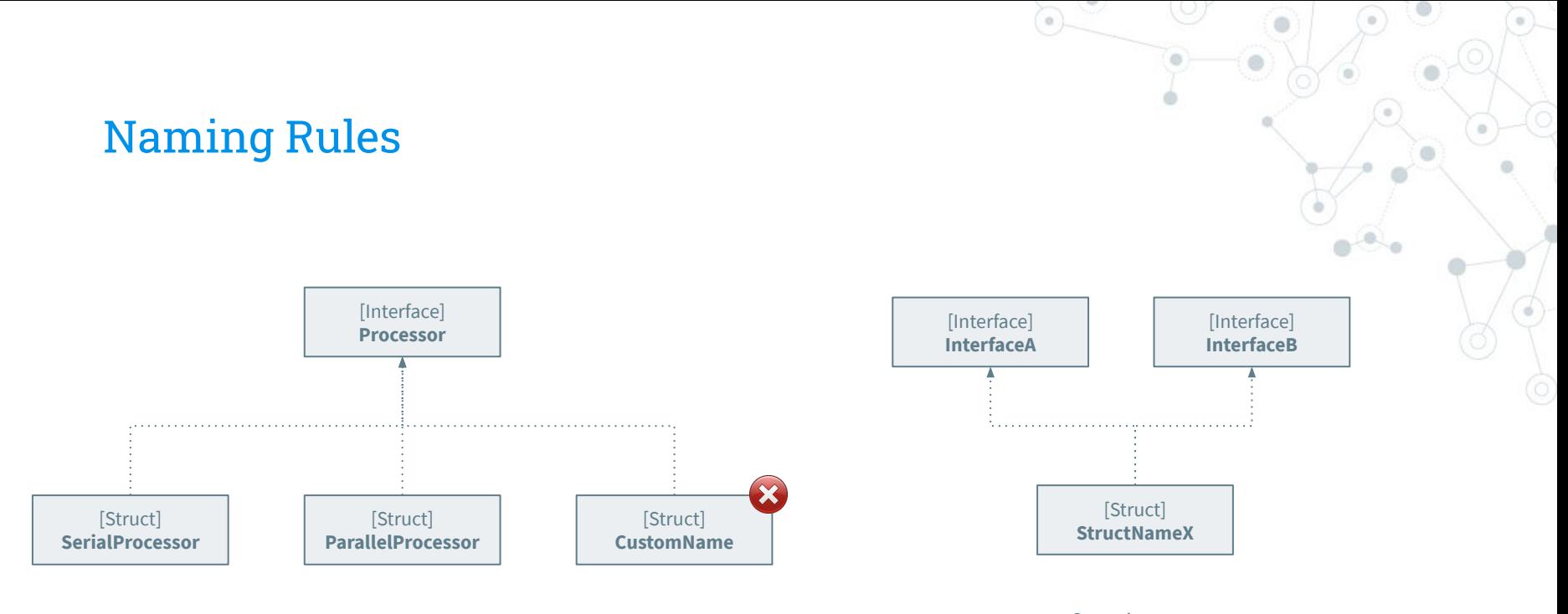

Sometimes makes sense to comply with a naming rule Sometimes not Sometimes not

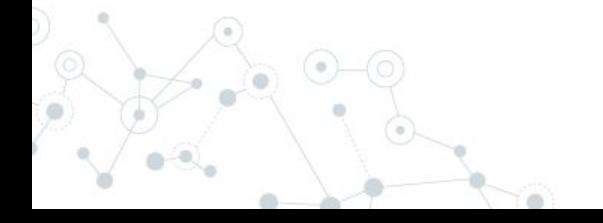

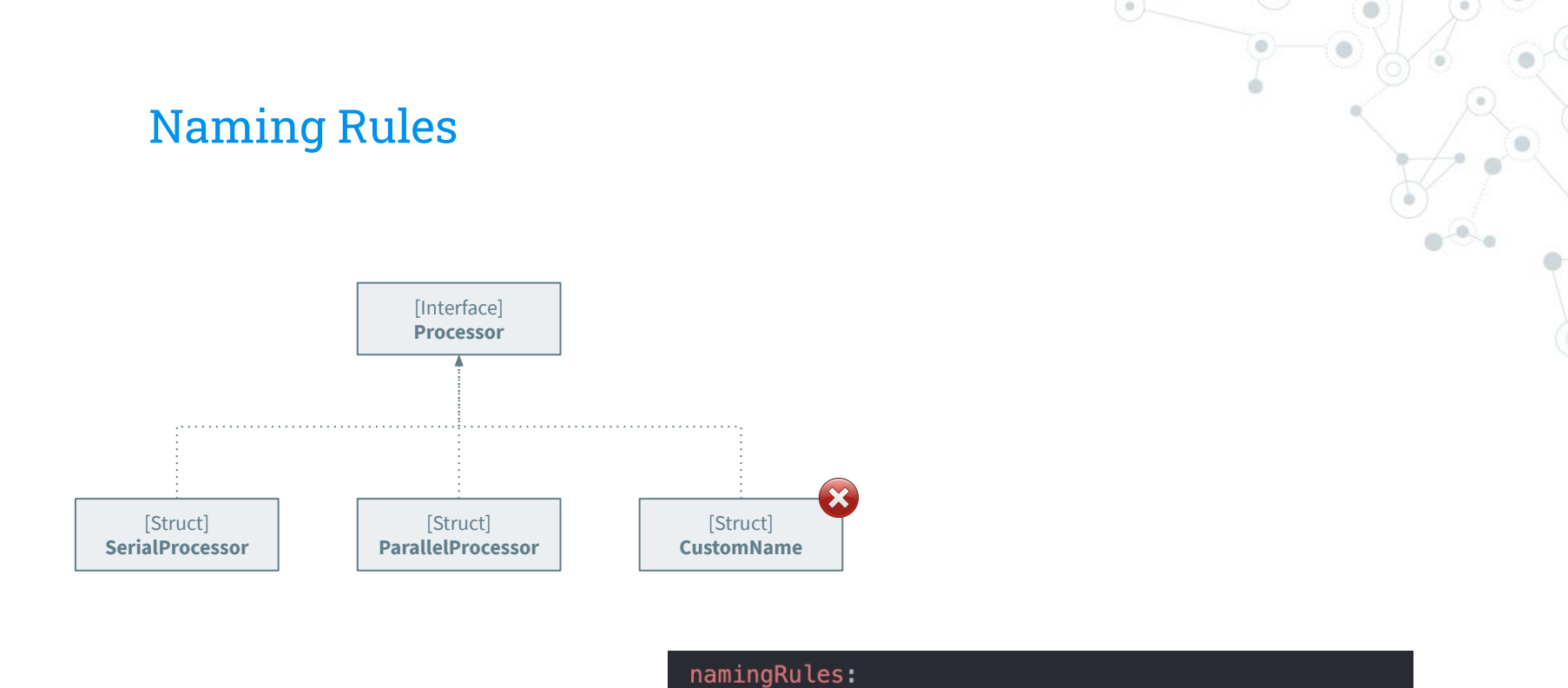

- package: "\*\*.arch-go.\*\*"
	- interfaceImplementationNamingRule:
		- structsThatImplement: "\*Processor"
		- shouldHaveSimpleNameEndingWith: "Processor"

## Cycles Rules

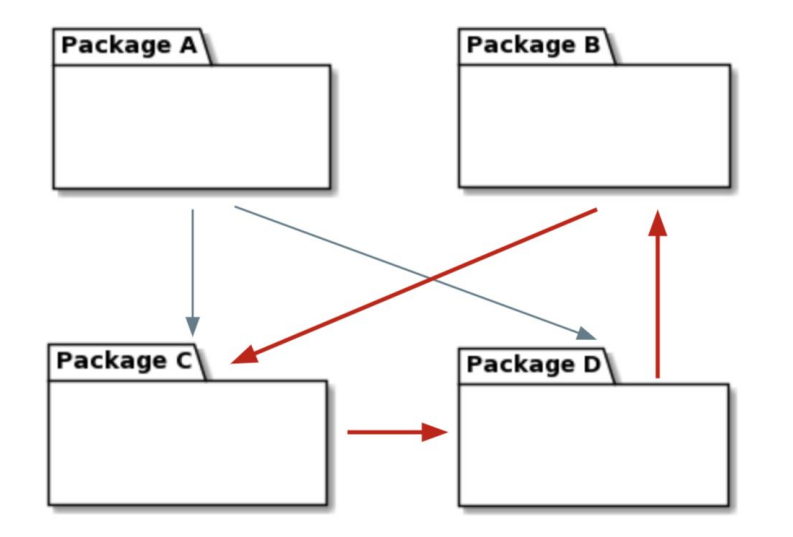

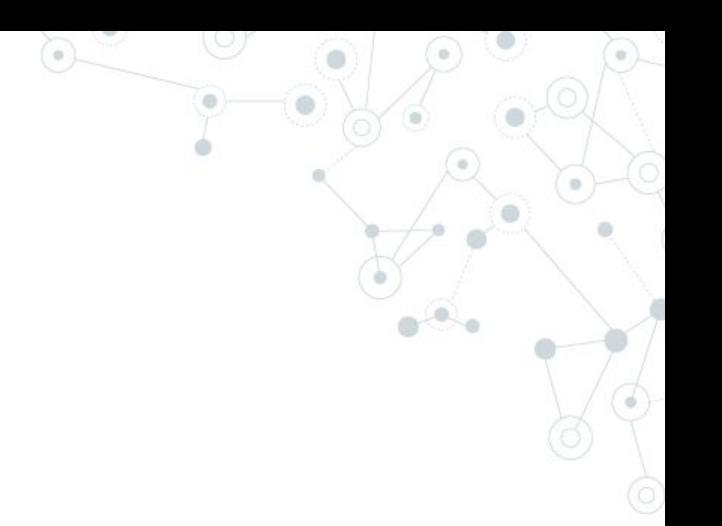

#### Cycles Rules

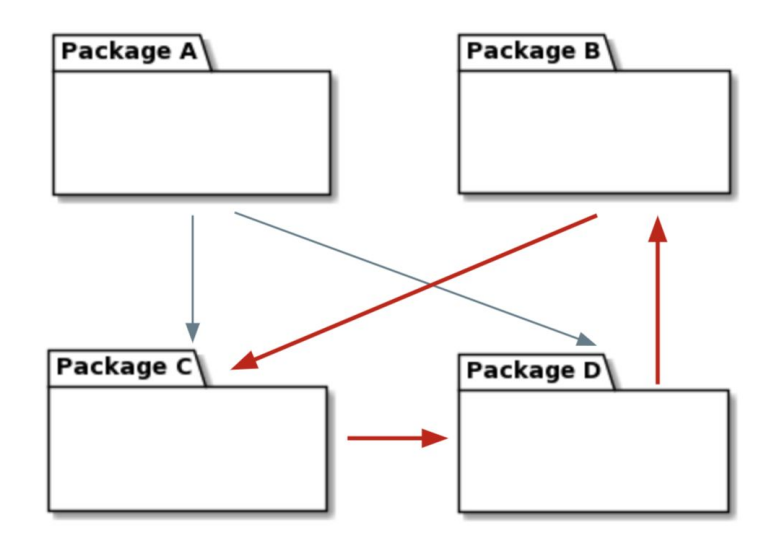

As Golang compiler does not allow import cycles, this rule option is under evaluation and maybe it will be deprecated in future releases.

#### Cycles Rules

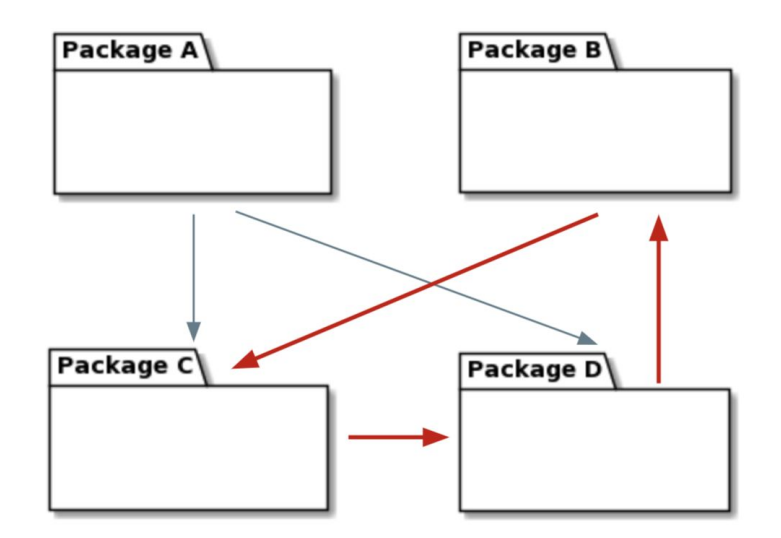

As Golang compiler does not allow import cycles, this rule option is under evaluation and maybe it will be deprecated in future releases.

#### cyclesRules:

- package: "\*\*. cmd"
	- shouldNotContainCycles: true

Architecture guidelines

**Rules Evaluation**

Checks if your project : complies with the rules  $\frac{1}{2}$  $\colon$  defined in the YAML

All the rules are  $\vdots$  evaluated, so the result contains all the gaps.

#### **HTML Report**

Arch-Go generates an HTML report with the evaluation result.

#### HTML Report

#### **Arch-Go Verification Report**

#### **Breakdown by Rule**

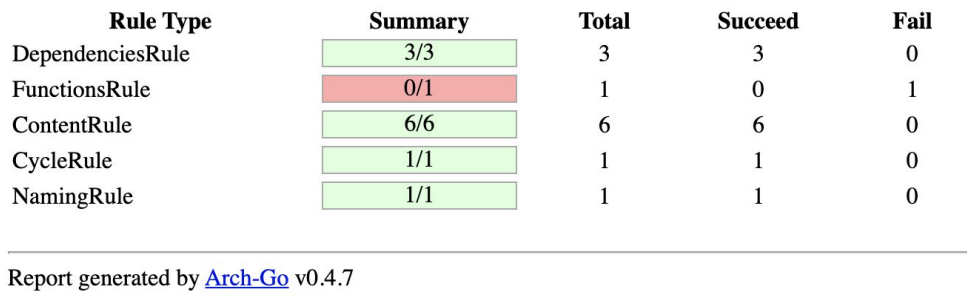

#### Inspired on *PiTest Coverage Report.*

#### *Work in Progress:*

*● Navigate into evaluated rule details.*

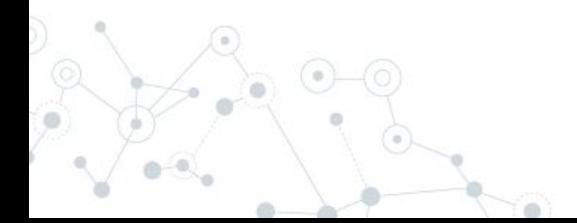

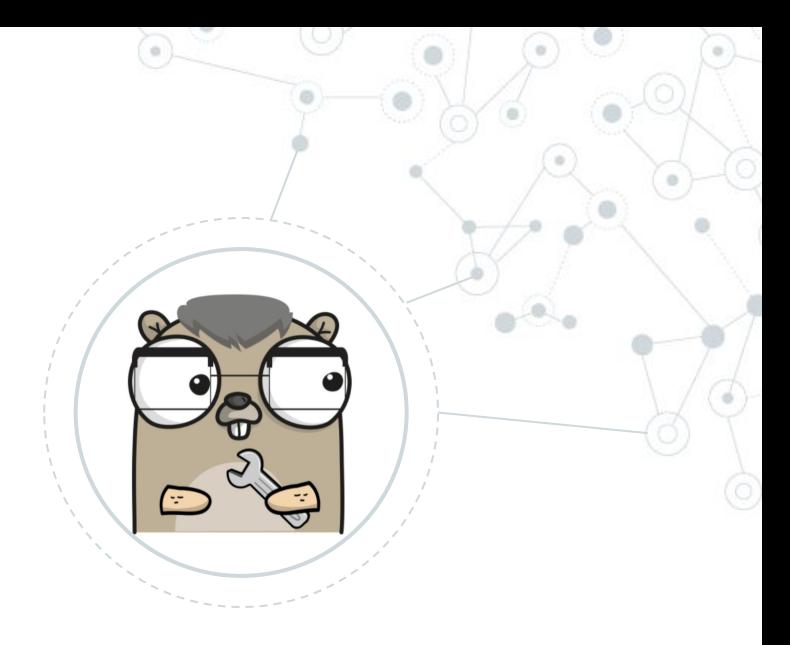

# **Automation**

## What about the "continuously" part?

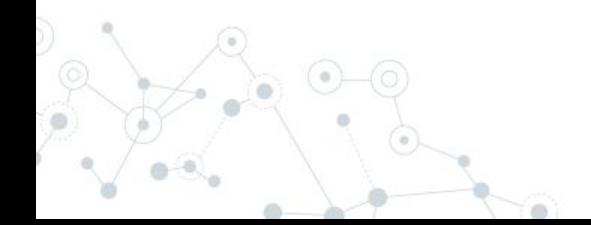

## Including Arch-Go as part of a CI/CD pipeline

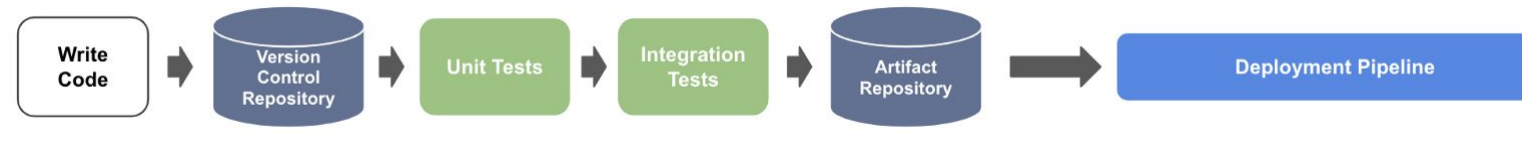

Generic CI/CD Pipeline

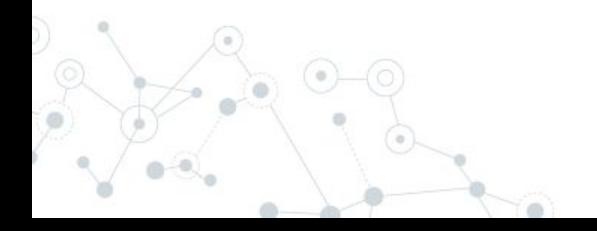

#### Including Arch-Go as part of a CI/CD pipeline Write **Integration** Version Ŋ D **Artifact Deployment Pipeline** Control Code **Tests Repository Repository** Generic CI/CD Pipeline Write Integration Version **Architecture** ♦ **Unit Tests Artifact Deployment Pipeline** Code Control **Tests Tests Repository** Repository CI/CD Pipeline with Architecture Tests

#### CI/CD - Examples

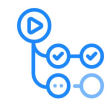

GitHub Actions

#### workflow\_dispatch: branches: - master jobs:

runs-on: ubuntu-latest

- uses: actions/checkout@v1
- uses: actions/setup-go@v2

#### stable: 'false'  $go-version: '1.15'$

- name: Install Arch-Go
- run: go get -u github.com/fdaines/arch-go
- name: Run Arch-Go run: arch-go

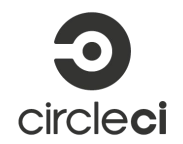

#### version: 2.1 iobs: build: working\_directory: ~/repo docker: - image: circleci/golang:1.15.8 steps: - checkout  $-$  run: name: Run Arch-Go command: |

go get -u github.com/fdaines/arch-go arch-go

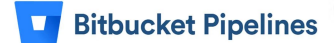

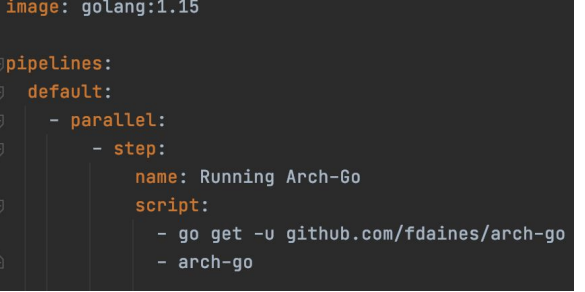

# **Want to Contribute?**

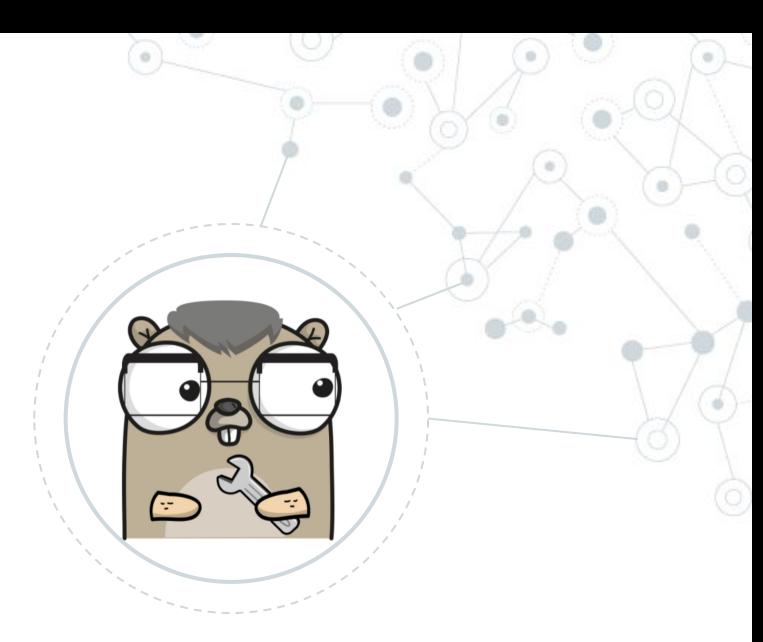

## Everyone is Welcome!

<https://github.com/fdaines/arch-go>

### Ideas Backlog

- Improve code coverage
- Validation of rule description file (YAML)
- Support for both YAML and JSON rule descriptions files
- Documentation about how to integrate with CI/CD tools and exposes the HTML report
- Include new naming rules
- For external dependencies, allows to require a minimum version of the dependency.
- Ideas?

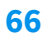

# **Thanks!**

## **Any questions?**

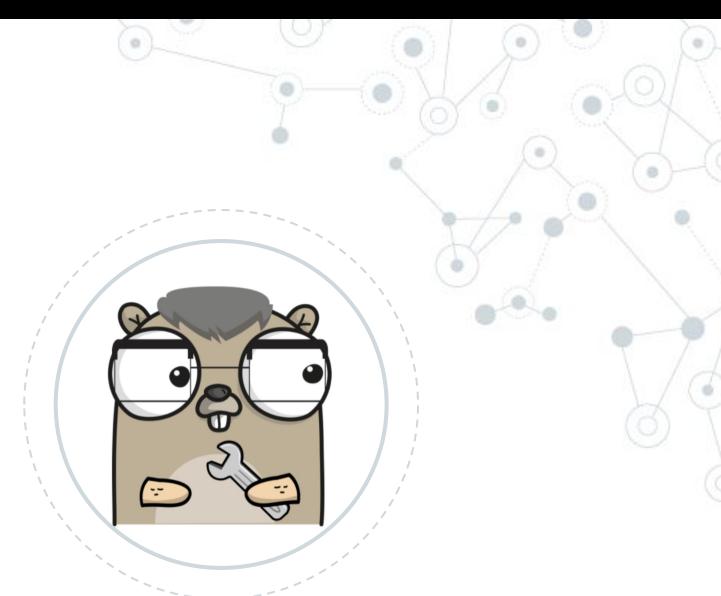

You can find more about Arch-Go at:

● <https://pkg.go.dev/github.com/fdaines/arch-go> <https://github.com/fdaines/arch-go>